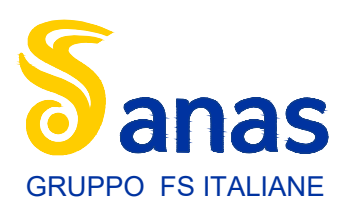

**Direzione Tecnica**

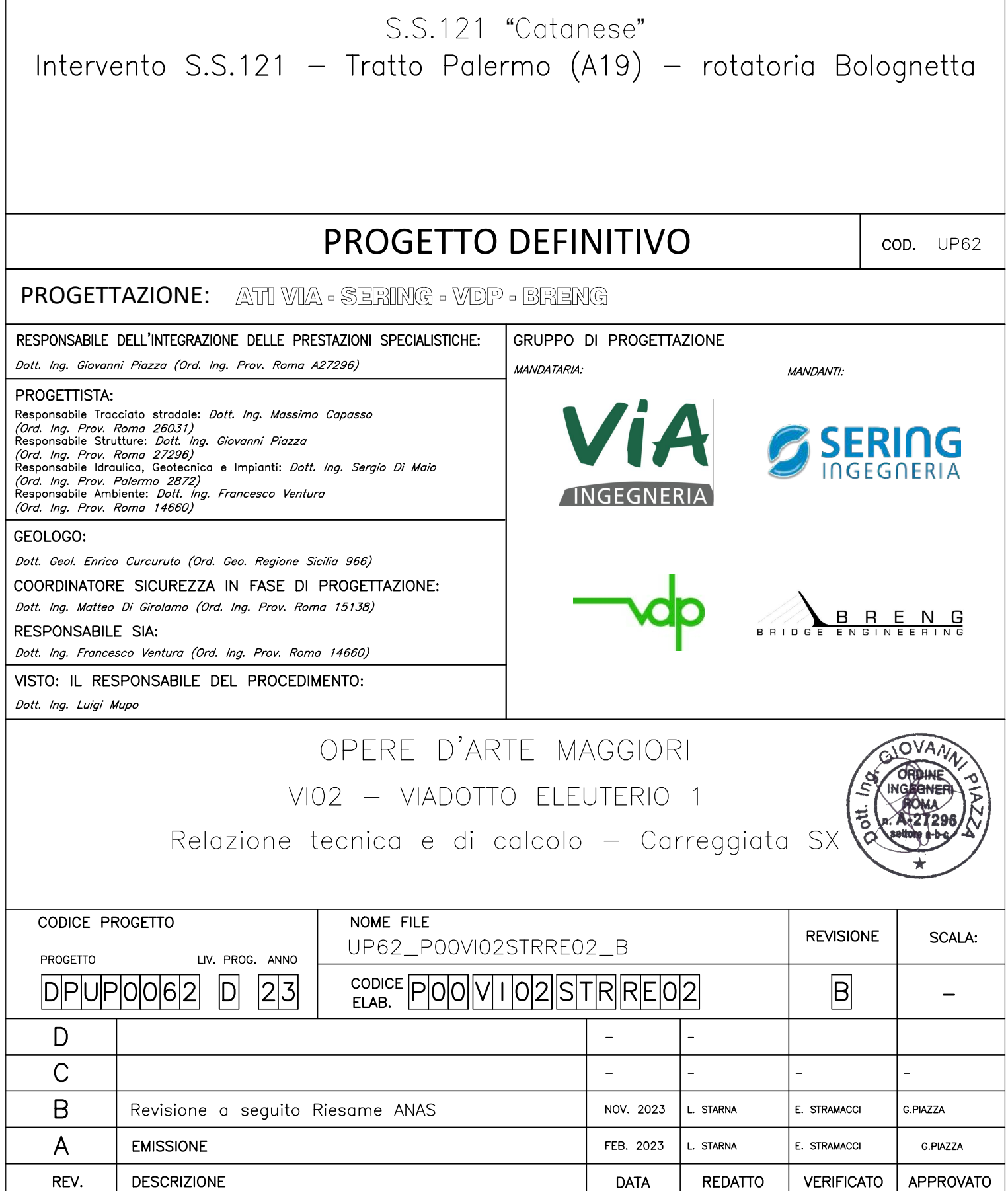

**UP62** 

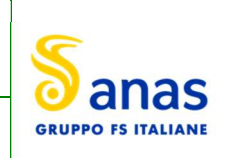

## **INDICE**

Relazione tecnica e di calcolo VI02 - Viadotto Eleuterio 1 SX

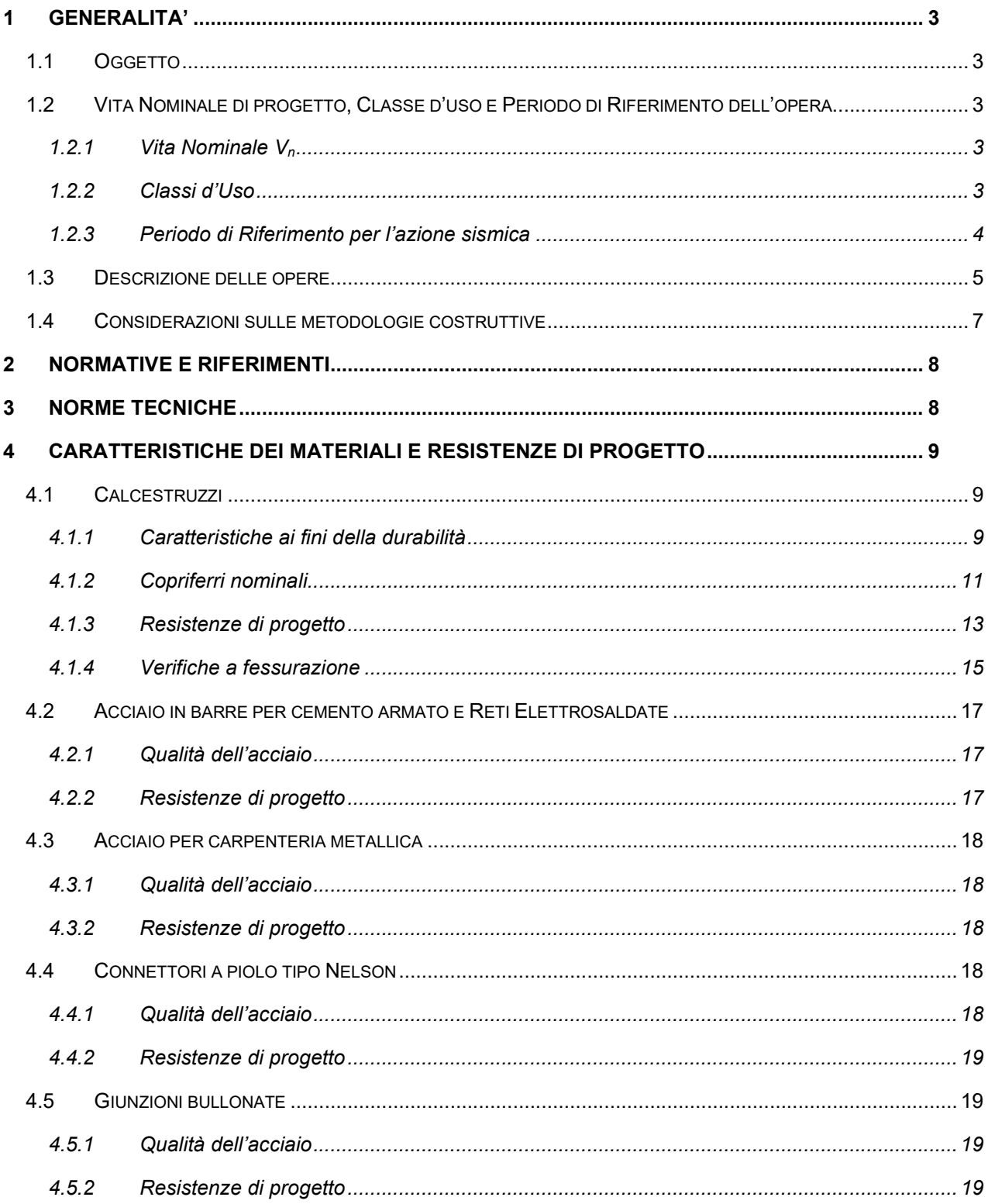

S.S.121 "Catanese" Intervento S.S.121 – Tratto Palermo (A19) – Rotatoria Bolognetta

UP62 Relazione tecnica e di calcolo VI02 – Viadotto Eleuterio 1 SX

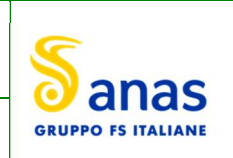

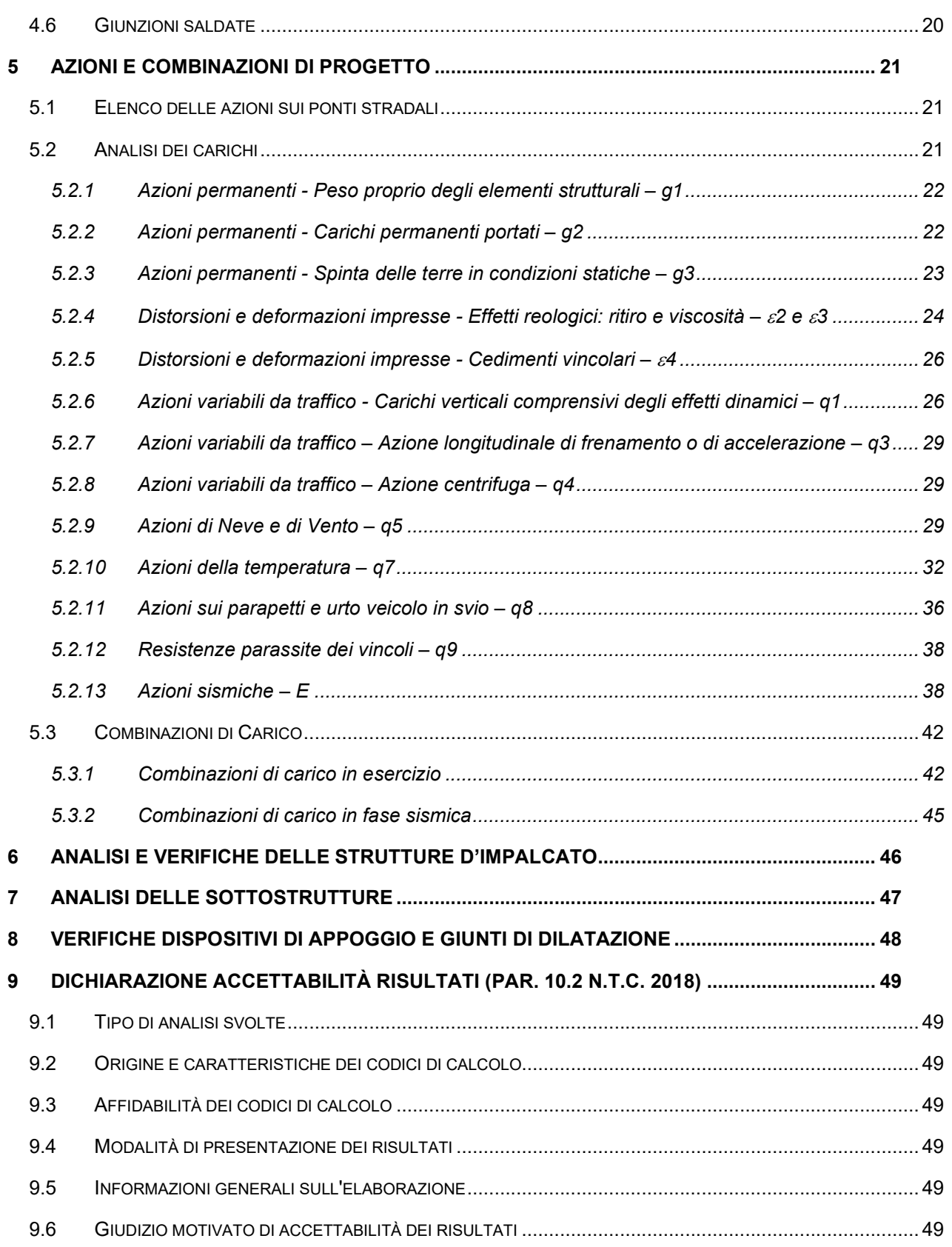

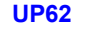

UP62 Relazione tecnica e di calcolo VI02 – Viadotto Eleuterio 1 SX

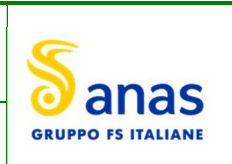

## 1 GENERALITA'

## 1.1 Oggetto

La presente relazione illustra l'analisi e le verifiche relative alle strutture del Viadotto "VI02 – Viadotto Eleuterio 1" dalla progressiva km 1+548.0 alla progressiva km 1+948.0, previsto per la realizzazione dell'ammodernamento dell'itinerario Palermo – Agrigento (S.S. 121 – Catanese) tratto Palermo (A19) – rotatoria Bolognetta.

Il viadotto, a doppio impalcato, è composto da 5 campate di luce rispettivamente pari a  $65 - 3x90 - 65$  m, per una lunghezza complessiva pari a 400 m misurata in asse appoggi spalle.

Oggetto della presente relazione sono descrizione e dimensionamenti delle strutture d'impalcato in carreggiata sx, delle sottostruttrutture e delle relative fondazioni.

Le analisi e le verifiche statiche mirano al dimensionamento degli elementi principali per consentirne una piena definizione dal punto di vista prestazionale ed economico.

A parità di caratteristiche dimensionali dei profili d'impalcato adottati, per le verifiche delle strutture d'impalcato e delle sottostrutture si rimanda alla relazione di calcolo in carreggiata dx, i cui elementi risultano leggermente più sollecitati.

Le analisi e le verifiche degli aspetti di dettaglio, saranno sviluppate nella successiva fase di Progettazione.

## 1.2 Vita Nominale di progetto, Classe d'uso e Periodo di Riferimento dell'opera

#### 1.2.1 Vita Nominale V<sup>n</sup>

La vita nominale di progetto V<sub>N</sub> di un'opera è convenzionalmente definita come il numero di anni nel quale è previsto che l'opera, purché soggetta alla necessaria manutenzione, mantenga specifici livelli prestazionali.

I valori minimi di V<sub>N</sub> da adottare per i diversi tipi di costruzione sono riportati nella Tab. 2.4.1. (§ 2.4.1 NTC2018). Tali valori possono essere anche impiegati per definire le azioni dipendenti dal tempo.

Tab. 2.4.I – Valori minimi della Vita nominale  $V_N$  di progetto per i diversi tipi di costruzioni

| <b>TIPI DI COSTRUZIONI</b>                      |     |  |  |  |  |
|-------------------------------------------------|-----|--|--|--|--|
| Costruzioni temporanee e provvisorie            | 10  |  |  |  |  |
| Costruzioni con livelli di prestazioni ordinari | 50  |  |  |  |  |
| Costruzioni con livelli di prestazioni elevati  | 100 |  |  |  |  |

Tabella 1.1 – Valori minimi della Vita nominale Vn di progetto per i diversi tipi di costruzioni

In accordo con la Committenza Anas è stato assunto:

- Vita Nominale di progetto:  $V_N = 50$  anni (costruzioni con livelli di prestazione ordinari).

#### 1.2.2 Classi d'Uso

Con riferimento alle conseguenze di una interruzione di operatività o di un eventuale collasso, le costruzioni sono suddivise in classi d'uso così definite (§2.4.2 NTC2018):

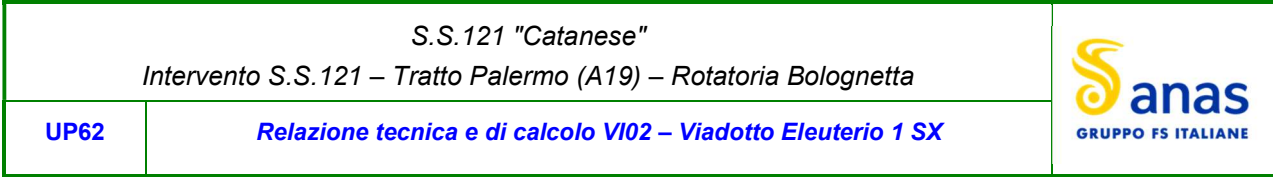

Classe I: Costruzioni con presenza solo occasionale di persone, edifici agricoli.

- Classe II: Costruzioni il cui uso preveda normali affollamenti, senza contenuti pericolosi per l'ambiente e senza funzioni pubbliche e sociali essenziali. Industrie con attività non pericolose per l'ambiente. Ponti, opere infrastrutturali, reti viarie non ricadenti in Classe d'uso III o in Classe d'uso IV, reti ferroviarie la cui interruzione non provochi situazioni di emergenza. Dighe il cui collasso non provochi conseguenze rilevanti.
- Classe III: Costruzioni il cui uso preveda affollamenti significativi. Industrie con attività pericolose per l'ambiente. Reti viarie extraurbane non ricadenti in Classe d'uso IV. Ponti e reti ferroviarie la cui interruzione provochi situazioni di emergenza. Dighe rilevanti per le conseguenze di un loro eventuale collasso.
- Classe IV: Costruzioni con funzioni pubbliche o strategiche importanti, anche con riferimento alla gestione della protezione civile in caso di calamità. Industrie con attività particolarmente pericolose per l'ambiente. Reti viarie di tipo A o B, di cui al DM 5/11/2001, n. 6792, "Norme funzionali e geometriche per la costruzione delle strade", e di tipo C quando appartenenti ad itinerari di collegamento tra capoluoghi di provincia non altresì serviti da strade di tipo A o B. Ponti e reti ferroviarie di importanza critica per il mantenimento delle vie di comunicazione, particolarmente dopo un evento sismico. Dighe connesse al funzionamento di acquedotti e a impianti di produzione di energia elettrica.

Relativamente alle conseguenze di una interruzione di operatività o di un eventuale collasso, delle opere di cui trattasi, vi si attribuisce:

- Classe d'Uso: IV;
- Coefficiente d'Uso:  $C_{\text{U}} = 2.0$ .

## 1.2.3 Periodo di Riferimento per l'azione sismica

Il periodo di riferimento, impiegato nella valutazione delle azioni sismiche risulta pari a:

- Periodo di Riferimento:  $V_R = V_N \times C_U = 50 \times 2.0 = 100$  anni.

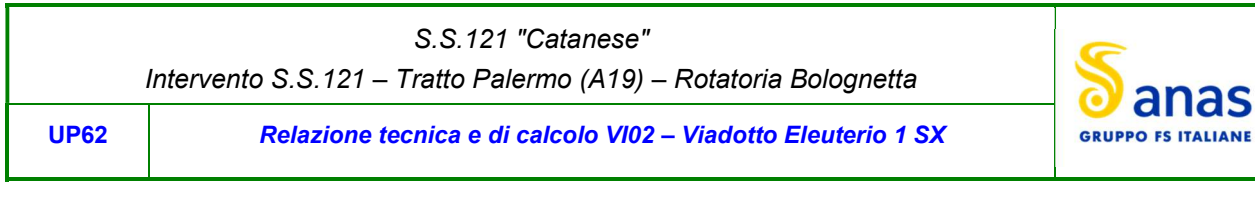

## 1.3 Descrizione delle opere

Il viadotto è formato da 5 campate, di luce pari a 65 m per le campate di riva e 90 m per la campata centrale, per una lunghezza complessiva, misurata in asse appoggi spalle, pari a 400 m.

Il tracciato planimetrico dell'asse principale, nel tratto lungo il quale si inserisce l'opera, si sviluppa parte in rettifilo e parte in clotoide.

La larghezza complessiva dell'impalcato è pari a 11.25 m; la piattaforma stradale ha larghezza pari a 9.75 m ed è fiancheggiata da elementi marginali costituiti da cordoli di larghezza 0.75 m in sx e dx. La maggior larghezza della piattaforma è legata agli allargamenti per la visibilità.

Gli impalcati sono a struttura mista acciaio-calcestruzzo, con sezione trasversale "a cassone" su due travi metalliche principali di altezza costante pari a 4.20 m.

Le strutture in carpenteria metallica sono previste in acciaio autopatinabile (CORT-TEN)

La distanza trasversale tra le travi è pari a 6.0 m. Gli sbalzi laterali hanno luce pari a 2.63 m.

Le travi principali saranno realizzate mediante lamiere saldate.

Le anime delle travi principali saranno irrigidite da stiffners trasversali, composti da semplici piatti saldati, disposti in corrispondenza dei traversi.

Sono previsti controventi inferiori di torsione, e controventi superiori di montaggio, la cui funzione è limitata a garantire la stabilità della struttura fino al completo indurimento della soletta in c.a. Al termine della maturazione dei getti della soletta d'impalcato i controventi superiori saranno rimossi.

Il graticcio d'impalcato è completato dai traversi, del tipo ad anima piena, posti in campata ed in corrispondenza degli allineamenti di appoggio. L'interasse tra i traversi è varibile da 6.0 a 6.625 m. Anche i traversi hanno sezione a doppio T composta mediante lamiere saldate.

Per quanto attiene i collegamenti, i conci delle travi principali saranno interamente saldati con saldature a Piena Penetrazione, mentre i collegamenti tra trasversi e travi principali saranno di tipo bullonato.

Le unioni bullonate previste per i collegamenti tra traversi e travi principali saranno del tipo "AD ATTRITO", mentre le unioni relative ai controventi saranno "A TAGLIO".

La soletta di impalcato, solidarizzata alle travi principali, ha spessore costante pari a 31 cm. E' previsto l'impiego di lastre prefabbricate autoportanti (predalles) in c.a. di spessore pari a 7 cm tessute in direzione trasversale.

La solidarizzazione della soletta alla trave metallica sarà garantita tramite connettori a piolo tipo Nelson Ø22 con altezza di 220 mm.

Lo schema statico, con riferimento ai carichi verticali, è di trave continua di 5 campate su 6 allineamenti di appoggio.

Nella figura seguente è riportata la sezione rappresentativa dell'impalcato:

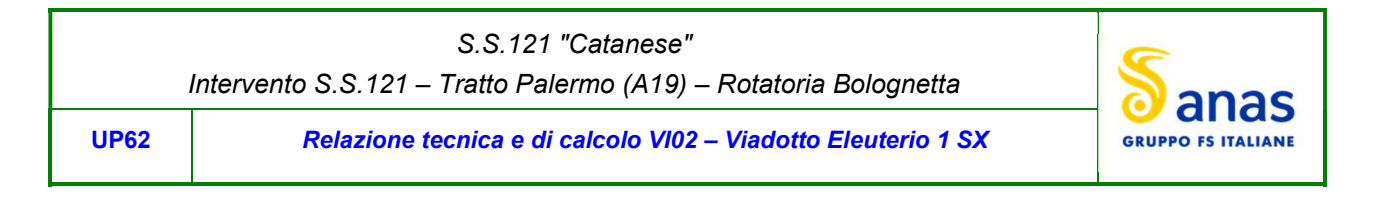

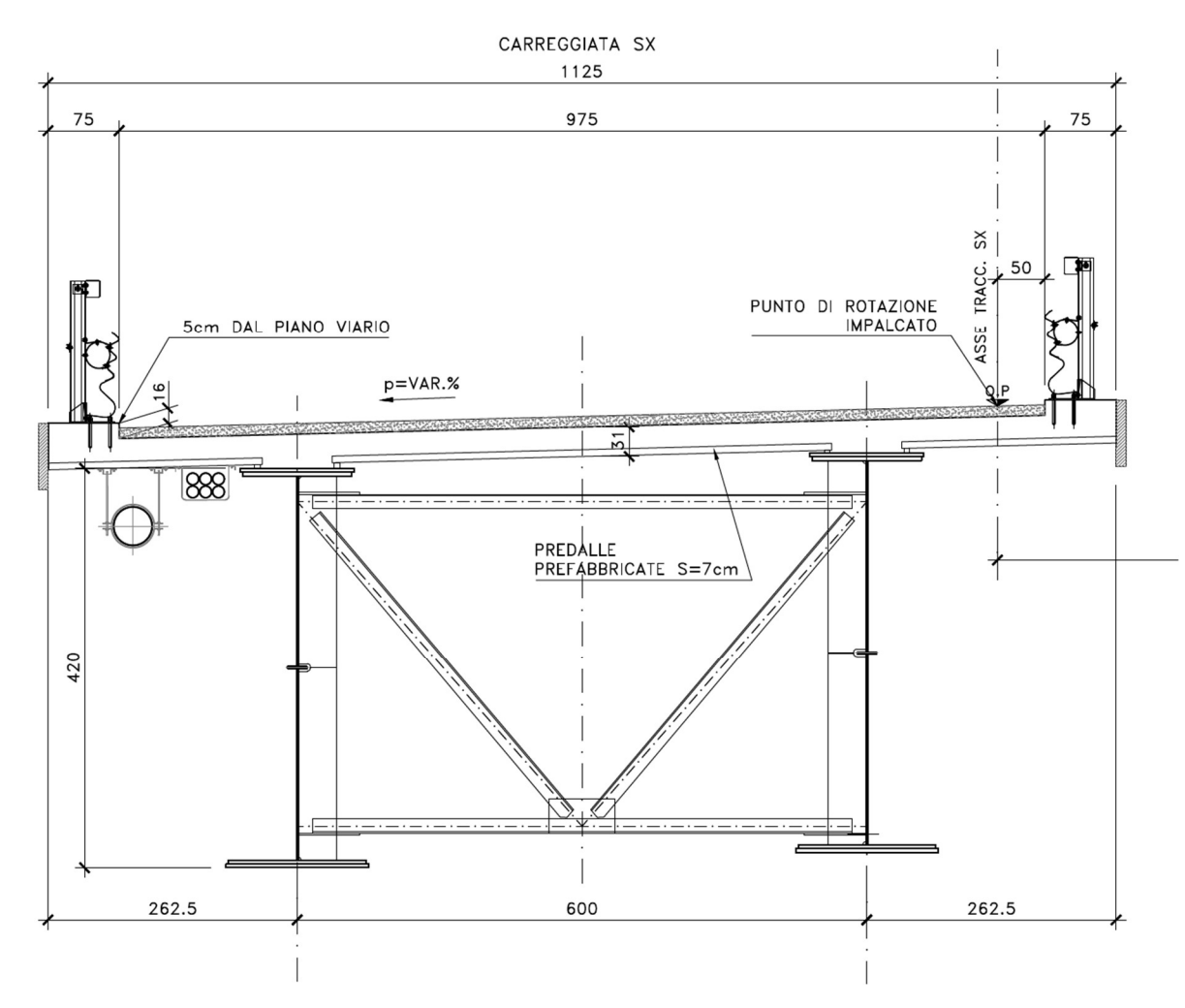

Figura 1.1. Sezione trasversale impalcato

Lo schema di vincolo prevede l'isolamento dell'impalcato dalle sottostrutture, mediante adozione di apparecchi di appoggio costituiti da isolatori elastomerici.

Alle estremità dell'impalcato sono previsti giunti di dilatazione in elastomero armato in corrispondenza della piattaforma carrabile e giunti di cordolo in corrispondenza degli elementi marginali.

Le spalle, distinte per i due impalcati del viadotto, sono di tipo tradizionale con muro frontale di altezza a pari a 2.0 m per la spalla A e 2.0 m per la spalla B. I muri paraghiaia avranno spessore pari a 60 cm e sono previsti debitamente arretrati rispetto alle travi d'impalcato in modo da garantire varchi di ampiezza adeguata alla manutenzione.

Le fondazioni sono di tipo indiretto, costituite da zattere di spessore pari a 2.0 m e palificate da 84 (12 x 7) micropali per la spalla SPA e per la spalla SPB.

Le pile hanno sezione rettangolare cave, con estremità arrotondate di dimensioni allo spiccato rispettivamente di 6.0 x 3.5 m.

In sommità è previsto un pulvino con forma a calice di medesimo spessore delle pile e larghezza variabile fino a 11.84 m.

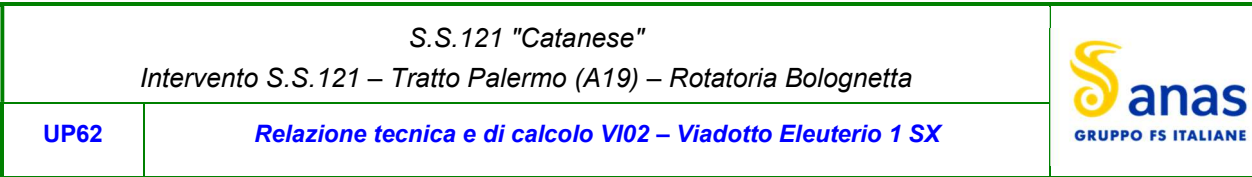

Le pile hanno un'altezza dallo spiccato di fondazione (compreso il pulvino) variabile da un minimo di 25.0 m ad un massimo di 41.0 m.

Anche per le pile le fondazioni sono di tipo indiretto, costituite da zattere di spessore pari a 3.5 m e palificate formate da 12 pali  $\phi$ 1500, per le pile da P1 a P4 e da 12 pali  $\phi$ 1500 per le pile da P2 a P3.

## 1.4 Considerazioni sulle metodologie costruttive

La realizzazione dell'impalcato e delle sottostrutture relative al viadotto in oggetto è prevista in due macrofasi.

Macrofase 1: Realizzazione sottostrutture

- Fase 1b: Scavo fino a quota intradosso magrone;
- Fase 1c: Realizzazione micropali di fondazione a quota magrone;
- Fase 1d: Realizzazione zattere di fondazione;
- Fase 1e: Realizzazione elevazioni;
- Fase 1f: Realizzazione cuneo di transizione;
- Fase 1g: Completamento rilevato di approccio.

Macrofase 2: Realizzazione impalcato, finiture e protezioni

- Fase 2a: Realizzazione baggioli spalle/pile e cordolo di completamento sulle spalle;
- Fase 2b: Posa in opera apparecchi di appoggio;
- Fase 2c: Posa in opera carpenteria metallica varata dal basso con l'ausilio di gru;
- Fase 2d: Completamento soletta impalcato;
- Fase 2e: realizzazione finiture.

La struttura in carpenteria metallica sarà montata a terra per macroconci, successivamente varati in quota con l'ausilio di autogru di adeguata portata. Le travi principali di ciascun macroconcio, saranno collegate alle porzioni già in opera mediante saldatura di testa a completa penetrazione.

La soletta in c.a. è prevista gettata in opera utilizzando coppelle prefabbricate autoportanti in c.a. contenenti le armature trasversali d'intradosso. Le coppelle sono provviste di aree libere in corrispondenza delle piattabande superiori delle travi, dove saranno posizionati i connettori a piolo.

Una volta disposte le coppelle sulla travata metallica si provvede alla posa dell'armatura integrativa e quindi al getto di completamento.

Le fasi di getto della soletta in direzione trasversale sono appresso dettagliate:

- Fase 1: getto delle parti di soletta comprese tra le travi e degli sbalzi per 1.25 m dall'asse delle travi;
- Fase 2: getto di completamento degli sbalzi.

In direzione longitudinale si effettueranno dapprima i getti delle zone di campata e successivamente i getti in corrispondenza delle pile. Successivamente, si provvederà alla realizzazione dei cordoli e delle finiture.

# 2 NORMATIVE E RIFERIMENTI

Le analisi e le verifiche delle strutture sono state effettuate nel rispetto della seguente normativa vigente:

- [D\_1]. DM 17 gennaio 2018: Aggiornamento delle <<Norme tecniche per le costruzioni>> (nel seguito indicate come NTC18).
- [D\_2]. Circolare 21 gennaio 2019 n.7: Istruzioni per l'applicazione dell' "Aggiornamento delle Norme tecniche per le costruzioni" di cui al DM 17 gennaio 2018, supplemento ordinario n° 5 alla G. U. n° 35 del 11/02/2019 (nel seguito indicate come CNTC18).
- [D\_3]. Norma Europea UNI EN 206: Calcestruzzo Specificazione, prestazione, produzione e conformità (Dicembre 2016).
- [D\_4]. Norma Italiana UNI 11104: Calcestruzzo Specificazione, prestazione, produzione e conformità Specificazioni complementari per l'applicazione della EN 206 (luglio 2016).

Altresì, ci si è riferiti agli Eurocodici secondo quanto specificato nel prosieguo della relazione.

Ulteriori riferimenti sono rappresentati dai seguenti documenti:

- [D\_5]. Sètra Eurocodes 3 and 4. Application to steel-concrete composite road bridges (july 2007).
- [D\_6]. Sètra –Abaques pour la flexion locale de la dalle d'un bipoutre à entretois. Ouvrages d'art. (n.54 mars 2007).

# 3 NORME TECNICHE

Il metodo di calcolo adottato è quello semiprobabilistico agli stati limite, con applicazione di coefficienti parziali per le azioni o per l'effetto delle azioni, variabili in ragione dello stato limite indagato.

S.S.121 "Catanese" Intervento S.S.121 – Tratto Palermo (A19) – Rotatoria Bolognetta

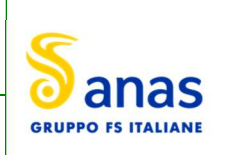

UP62 Relazione tecnica e di calcolo VI02 – Viadotto Eleuterio 1 SX

# 4 CARATTERISTICHE DEI MATERIALI E RESISTENZE DI PROGETTO

## 4.1 Calcestruzzi

## 4.1.1 Caratteristiche ai fini della durabilità

Al fine di valutare le caratteristiche vincolanti delle miscele di calcestruzzo nei confronti della durabilità viene fatto riferimento alle norme EN206 e UNI 11104.

Relativamente alla scelta delle classi di esposizione, in accordo alla "Classificazione del livello di rischio di attacco del gelo per aree climatiche del territorio italiano" contenuta nell'appendice A alla norma, che attribuisce alla Sicilia un livello di rischio Nullo, è stata esclusa l'applicazione della classe XF (Attacco dei cicli gelo/disgelo con o senza disgelanti), e conseguentemente della classe XD (corrosione indotta da cloruri esclusi quelli provenienti dall'acqua di mare).

Relativamente all'applicazione della classe XA (Attacco chimico da parte del terreno naturale e delle acque contenute nel terreno), le analisi chimiche eseguite su campioni di terreno e su acqua di falda ai sensi della norma UNI EN 206, hanno evidenziato acidità nei terreni e concentrazioni di CO2 nell'acqua, tali da rientrare nei range illustrati nel prospetto 2 della norma.

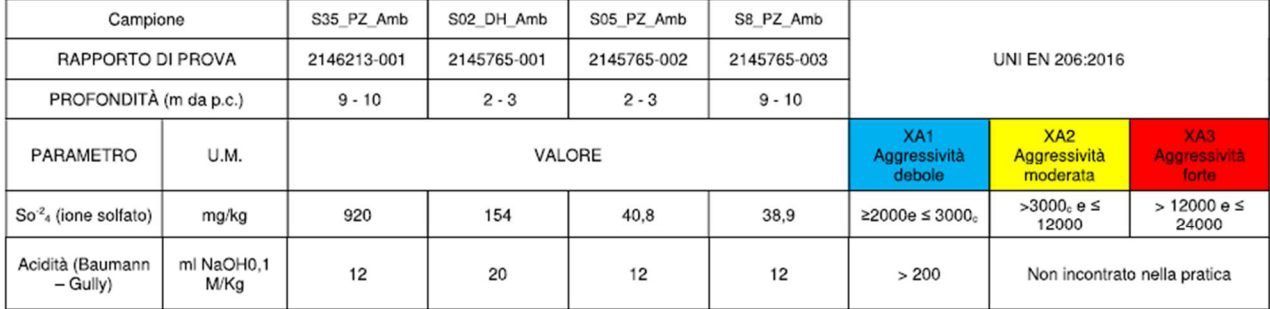

Di seguito il prospetto di sintesi riportato nel report "Relazione sul monitoraggio ambientale ante operam".

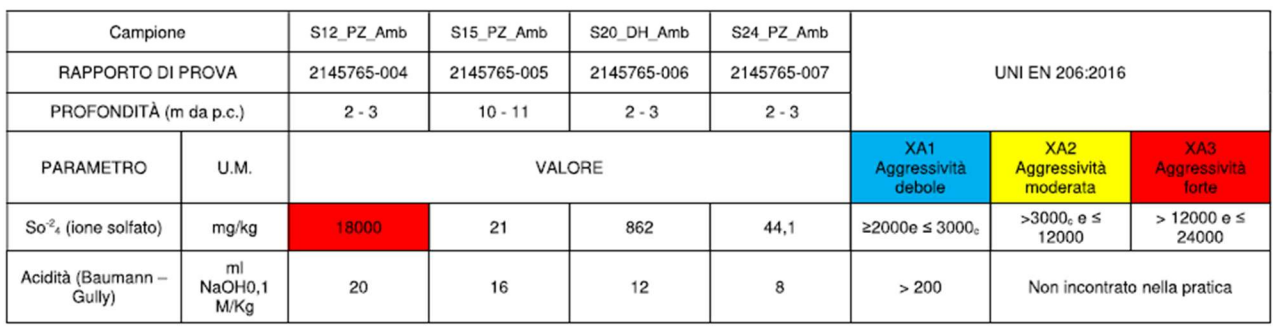

Tabella 4-1 - Confronto dei risultati analitici sull'aggressività del terreno con i valori delle classi UNI EN 206:2016

Sulla base delle concentrazioni rilevate, confrontate con i limiti stabiliti dalla norma UNI EN 206:2016, i campioni di terra esaminati risultano non aggressivi fatta eccezione per il campione prelevato in corrispondenza del sondaggio denominato S12\_PZ\_Amb il quale risulta fortemente aggressivo per il parametro  $So^{-2}$ 4 (ione solfato).

## S.S.121 "Catanese" Intervento S.S.121 – Tratto Palermo (A19) – Rotatoria Bolognetta

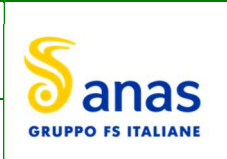

UP62 Relazione tecnica e di calcolo VI02 – Viadotto Eleuterio 1 SX

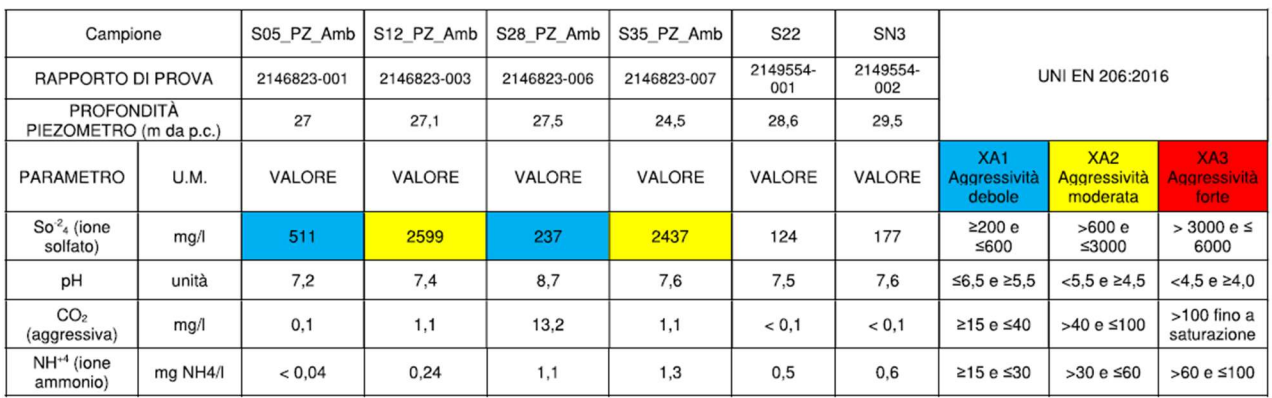

Tabella 4-2 - Confronto dei risultati analitici sull'aggressività delle acque sotterranee con i valori delle classi UNI EN 206:2016

Sulla base delle concentrazioni rilevate, confrontate con i limiti stabiliti dalla norma UNI EN 206:2016, i campioni di acqua sotterranea prelevati in corrispondenza dei piezometri S12\_PZ\_Amb e S35\_PZ\_Amb, denotano un ambiente chimico moderatamente aggressivo per il parametro  $\text{So}^2$ 4 (ione solfato); i campioni di acqua sotteranea prelevati in corrispondenza dei piezometri S05\_PZ\_Amb e S28\_PZ\_Amb, hanno evidenziato valori di concentrazione del parametro  $So<sup>2</sup>4$  (ione solfato) tali per cui si denota un ambiente chimico debolmente aggressivo. Per i restanti campioni prelevati si riscontra la presenza di un ambiente chimico non aggressivo.

Di seguito, per ciascun elemento viene riportata la classe di esposizione che risulta vincolante ai fini delle caratteristiche della miscela. Inoltre, sono riportati la classe di resistenza, i range previsti per le dimensioni massime degli aggregati, la classe di consistenza, il valore massimo del rapporto acqua/cemento, il tipo di cemento da impiegare in funzione della parte d'opera e il contenuto minimo di cemento:

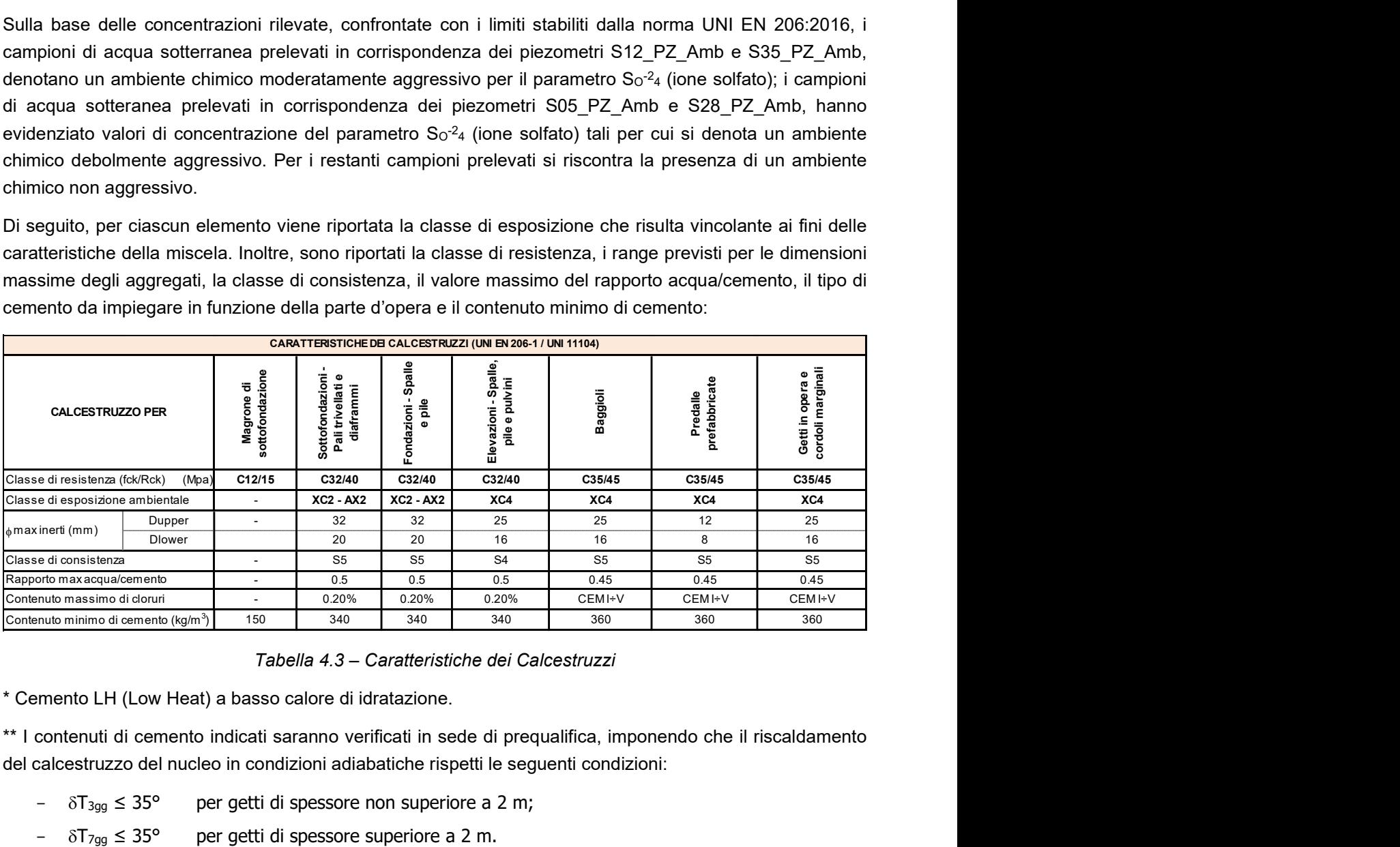

#### Tabella 4.3 – Caratteristiche dei Calcestruzzi

\* Cemento LH (Low Heat) a basso calore di idratazione.

\*\* I contenuti di cemento indicati saranno verificati in sede di prequalifica, imponendo che il riscaldamento del calcestruzzo del nucleo in condizioni adiabatiche rispetti le seguenti condizioni:

- $-T_{3gg} \leq 35^{\circ}$  per getti di spessore non superiore a 2 m;
- 

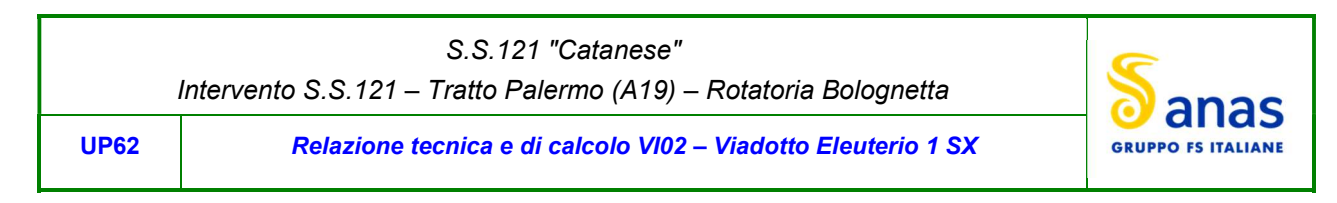

In ogni caso, dovrà essere garantito il rispetto delle classi di esposizione e resistenza sopra indicate.

## 4.1.2 Copriferri nominali

I valori minimi dello spessore dello strato di ricoprimento di calcestruzzo (copriferro), ai fini della protezione delle armature dalla corrosione, sono riportati nella Tab. C4.1.IV delle circolari applicative §[D\_2], nella quale sono distinte le tre condizioni ambientali di Tab. 4.1.IV delle NTC:

|                                                                                                    |                   |                  |                                                                                               |                    | barre da c.a.<br>elementi a piastra                                                          |                | barre da c.a.<br>altri elementi           |                                                                                   | cavi da c.a.p.<br>elementi a piastra       |                            | cavi da ca.p.<br>altri elementi                                                                                  |
|----------------------------------------------------------------------------------------------------|-------------------|------------------|-----------------------------------------------------------------------------------------------|--------------------|----------------------------------------------------------------------------------------------|----------------|-------------------------------------------|-----------------------------------------------------------------------------------|--------------------------------------------|----------------------------|----------------------------------------------------------------------------------------------------|
| $C_{\text{min}}$                                                                                                    | $C_0$             | ambiente         |                                                                                               | $C C_0$            | $C_{\text{min}} \leq C \leq C_0$                                                             | $C C_0$        | $C_{\text{min}}$ sc< $C_{\text{o}}$       |                                                                                   | $C_{\text{min}} \leq C \leq C_0$           | $C C_0$                    | $C_{\text{min}}$ sc $C_{\text{O}}$                                                                               |
| C25/30                                                                                                    | C35/45            | ordinario        |                                                                                               | 15                 | 20                                                                                           | 20             | 25                                        | 25                                                                                | 30                                         | 30                         | 35                                                                                                    |
| C30/37                                                                                                    | C40/50            | aggressivo       |                                                                                               | 25                 | 30                                                                                           | 30             | 35                                        | 35                                                                                | 40                                         | 40                         | 45                                                                                                    |
| C35/45                                                                                                    | C45/55            | molto ag.        |                                                                                               | 35                 | 40                                                                                           | 40             | 45                                        | 45                                                                                | 50                                         | 50                         | 50                                                                                                    |
|                                                                                                    |                   |                  |                                                                                               |                    |                                                                                              |                |                                           |                                                                                   |                                            |                            | Per la definizione del calcestruzzo nominale, ai valori minimi di copriferro vanno aggiunte le tolleranze di     |
|                                                                                                    |                   |                  |                                                                                               |                    | sopra esposti e specializzati al caso in esame:                                              |                |                                           | oosa, pari a 10 mm o minore, secondo indicazioni di norme di comprovata validità. |                                            |                            | La tabella seguente illustra, i valori del calcestruzzo nominale, richiesti in base all'applicazione dei criteri |
|                                                                                                    |                   |                  |                                                                                               |                    | DETERMINAZIONE DEI COPRIFERRI NOMINALI SECONDO NTC2018                                       |                |                                           |                                                                                   |                                            |                            |                                                                                                    |
|                                                                                                    |                   |                  |                                                                                               |                    |                                                                                              |                |                                           |                                                                                   | Var                                        | unità                      |                                                                                                    |
|                                                                                                    |                   |                  |                                                                                               |                    | Tipo di costruzione (1=temp. o prowisoria; 2 = prestazioni ordinarie; 3=prestazioni elevate) |                |                                           |                                                                                   | TC                                         |                            | $\overline{2}$                                                                                                   |
|                                                                                                    |                   |                  |                                                                                               |                    |                                                                                              |                |                                           |                                                                                   | $V_N$                                      | anni                       | 50                                                                                                    |
|                                                                                                    |                   |                  |                                                                                               |                    |                                                                                              |                |                                           |                                                                                   |                                            |                            |                                                                                                    |
|                                                                                                    |                   |                  |                                                                                               |                    | barre da c.a.                                                                                |                |                                           |                                                                                   | cavi da c.a.p.                             |                            |                                                                                                    |
|                                                                                                    |                   |                  |                                                                                               | elementi a piastra |                                                                                              | altri elementi |                                           | elementi a piastra                                                                |                                            |                            | altri elementi                                                                                                   |
| Dati generali relativi all'opera<br>Vita nominale dell'opera<br>Tabella C4.1.IV Copriferri minimi in mm<br>ambiente<br>ordinario | $R_{ckmin}$<br>30 | $R_{ckl0}$<br>45 | R <sub>ck≥</sub> R <sub>ck0</sub> R <sub>ckmin≤</sub> R <sub>ck</sub> ≤R <sub>ck(</sub><br>15 | 20                 | $R_{ck} \ge R_{ck0}$<br>20                                                                   |                | $R_{ckmin} \leq R_{ck} \leq R_{ck}$<br>25 | $R_{ck} \ge R_{ck0}$<br>25                                                        | $R_{ckmin} \leq R_{ck} \leq R_{ck0}$<br>30 | $R_{ck} \ge R_{ck0}$<br>30 | <b>Rckmin≤Rck≤Rck0</b><br>35                                                                                     |
| aggressivo<br>molto ag.                                                                                                    | 37<br>45          | 50<br>55         | 25<br>35                                                                                      | 30<br>40           | 30<br>40                                                                                     |                | 35<br>45                                  | 35<br>5                                                                           | 40<br>50                                   | 40<br>50                   | 45<br>50                                                                                                    |

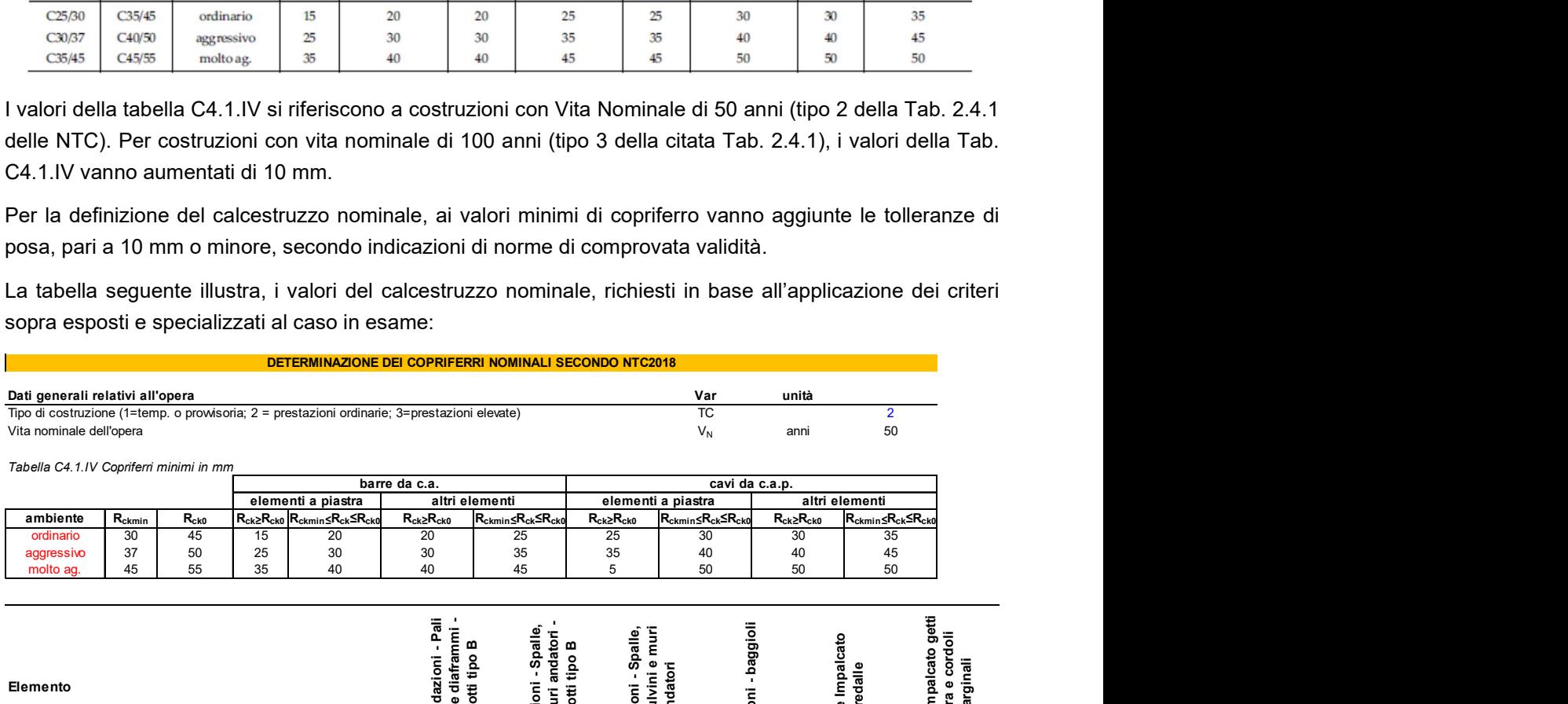

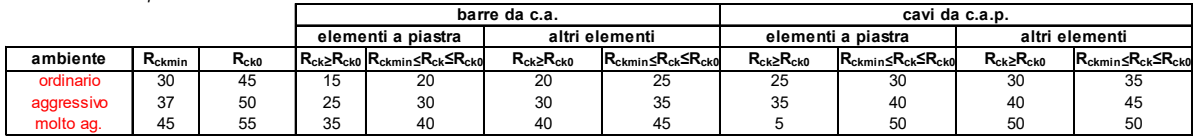

|                                                                    |             |           |          | DETERMINAZIONE DEI COPRIFERRI NOMINALI SECONDO NTC2018                                       |                                         |                                                                   |                                                          |                                                       |                      |                      |                                                            |
|--------------------------------------------------------------------|-------------|-----------|----------|----------------------------------------------------------------------------------------------|-----------------------------------------|-------------------------------------------------------------------|----------------------------------------------------------|-------------------------------------------------------|----------------------|----------------------|------------------------------------------------------------|
|                                                                    |             |           |          |                                                                                              |                                         |                                                                   |                                                          |                                                       |                      |                      |                                                            |
| Dati generali relativi all'opera                                   |             |           |          | Tipo di costruzione (1=temp. o prowisoria; 2 = prestazioni ordinarie; 3=prestazioni elevate) |                                         |                                                                   |                                                          | Var<br>TC                                             | unità                |                      | $\overline{2}$                                             |
| Vita nominale dell'opera                                           |             |           |          |                                                                                              |                                         |                                                                   |                                                          | $V_N$                                                 | anni                 |                      | 50                                                         |
|                                                                    |             |           |          |                                                                                              |                                         |                                                                   |                                                          |                                                       |                      |                      |                                                            |
| Tabella C4.1.IV Copriferri minimi in mm                            |             |           |          |                                                                                              | barre da c.a.                           |                                                                   |                                                          |                                                       | cavi da c.a.p.       |                      |                                                            |
|                                                                    |             |           |          | elementi a piastra                                                                           | altri elementi                          |                                                                   |                                                          | elementi a piastra                                    |                      | altri elementi       |                                                            |
| ambiente                                                           | $R_{ckmin}$ | $R_{ckl}$ |          | $R_{ck} \geq R_{ck0}$ $R_{ckmin} \leq R_{ck} \leq R_{ck}$                                    | $R_{ck} \ge R_{ck0}$                    | $R_{ckmin} \leq R_{ck} \leq R_{ck0}$                              | $R_{ck} \ge R_{ck0}$                                     | R <sub>ckmin≤</sub> R <sub>ck</sub> ≤R <sub>ck0</sub> | $R_{ck} \ge R_{ck0}$ |                      | $R_{ckmin} \leq R_{ck} \leq R_{ck0}$                       |
| ordinario<br>aggressivo                                            | 30<br>37    | 45<br>50  | 15<br>25 | 20<br>30                                                                                     | 20<br>30                                | 25<br>35                                                          | 25<br>35                                                 | 30<br>40                                              | 30<br>40             |                      | 35<br>45                                                   |
| molto ag.                                                          | 45          | 55        | 35       | 40                                                                                           | 40                                      | 45                                                                | 5                                                        | 50                                                    | 50                   |                      | 50                                                         |
|                                                                    |             |           |          |                                                                                              |                                         |                                                                   |                                                          |                                                       |                      |                      |                                                            |
|                                                                    |             |           |          |                                                                                              | nai<br>A                                |                                                                   |                                                          |                                                       |                      |                      |                                                            |
|                                                                    |             |           |          |                                                                                              | ellati e diaframmi -<br>Viadotti tipo B |                                                                   |                                                          |                                                       | iloigged-            |                      |                                                            |
|                                                                    |             |           |          |                                                                                              | $\overline{\mathsf{s}}$                 |                                                                   |                                                          |                                                       |                      | Solette Impalcato    |                                                            |
| Elemento                                                           |             |           |          |                                                                                              | azi                                     |                                                                   |                                                          |                                                       |                      | predalle             |                                                            |
|                                                                    |             |           |          |                                                                                              |                                         |                                                                   |                                                          |                                                       |                      |                      |                                                            |
|                                                                    |             |           |          |                                                                                              | Sottofonda<br>trivellati e o            | Fondazioni - Spalle,<br>pile e muri andatori -<br>Viadotti tipo B | Elevazioni - Spalle,<br>pile, pulvini e muri<br>andatori |                                                       | Elevazioni           |                      | Soletta Impalcato getti<br>in opera e cordoli<br>marginali |
| Tipo di armatura (1=barre da c.a.; 2=cavi da c.a.p.)               |             |           |          |                                                                                              |                                         | $\overline{1}$                                                    | $\blacktriangleleft$                                     |                                                       | $\overline{1}$       | $\blacktriangleleft$ |                                                            |
| Elemento a piastra                                                 |             |           |          |                                                                                              | <b>NO</b>                               | <b>SI</b>                                                         |                                                          | <b>SI</b>                                             | <b>NO</b>            | S <sub>1</sub>       | <b>SI</b>                                                  |
| Classe di esposizione                                              |             |           |          |                                                                                              | $XC2 - XA2$                             | $XC2 - XA2$                                                       | XC4                                                      |                                                       | XC4                  | XC4                  | XC4                                                        |
| Ambiente                                                           |             |           |          |                                                                                              | aggressivo                              | aggressivo                                                        |                                                          | aggressivo                                            | aggressivo           | aggressivo           | aggressivo                                                 |
| Rck                                                                |             |           |          | Mpa                                                                                          | 40                                      | 40                                                                |                                                          | 40                                                    | 45                   | 45                   | 45                                                         |
| Check Rck min                                                      |             |           |          |                                                                                              | OK                                      | OK                                                                |                                                          | OK                                                    | OK                   | OK                   | OK                                                         |
| copriferro minimo (Tab. C4.1.IV NTC)                               |             |           |          | mm                                                                                           | 35                                      | 30                                                                |                                                          | 30                                                    | 35                   | 30                   | 30                                                         |
| incremento Per Vn=100 (tipo di costruzione 3)                      |             |           |          | mm                                                                                           | $\mathbf 0$                             | $\mathbf 0$                                                       | $\Omega$                                                 |                                                       | $\mathbf 0$          | $\Omega$             |                                                            |
| elem. prefabbricato con ver. Copriferri*                           |             |           |          |                                                                                              | <b>NO</b><br>$\mathbf 0$                | <b>NO</b>                                                         | $\Omega$                                                 | <b>NO</b>                                             | <b>NO</b>            | <b>SI</b>            | <b>NO</b>                                                  |
| riduzione per produzioni con ver. Copriferri<br>Tolleranza di posa |             |           |          |                                                                                              | 10                                      | 0<br>10                                                           |                                                          | 10 <sup>1</sup>                                       | $\mathbf 0$<br>10    | $-5$<br>5            |                                                            |
| copriferro nominale                                                |             |           |          | mm                                                                                           | 45                                      | 40                                                                |                                                          | 40                                                    | 45                   | 30                   | 40                                                         |

Tabella 4.4 – Valori dei copriferri nominali in base alle NTC2018

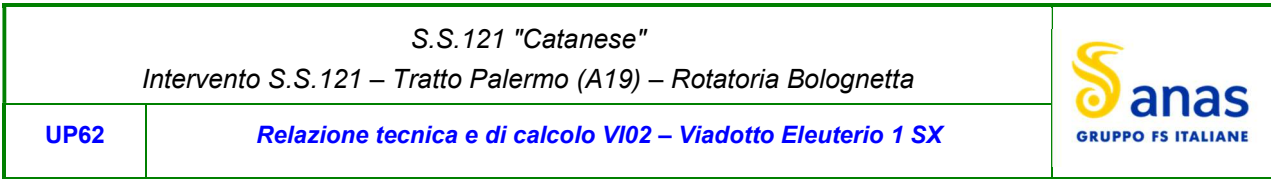

|                                 | Intervento S.S.121 - Tratto Palermo (A19) - Rotatoria Bolognetta                                                                                                    |                         |                                   |                                                          |            |                               | anas                              |
|---------------------------------|----------------------------------------------------------------------------------------------------|-------------------------|-----------------------------------|----------------------------------------------------------|------------|-------------------------------|-----------------------------------|
| <b>UP62</b>                     | Relazione tecnica e di calcolo VI02 - Viadotto Eleuterio 1 SX                                                                                                    |                         |                                   |                                                          |            |                               | <b>GRUPPO FS ITALIANE</b>         |
|                                 | Relativamente alle predalle prefabbricate, trattandosi di elementi prodotti con sistemi sottoposti a controlli di                                                                                                    |                         |                                   |                                                          |            |                               |                                   |
|                                 | qualità che comprendono la verifica dei copriferri, i valori minimi della Tab. C4.1.IV sono stati ridotti di 5 mm.<br>Analogamente, per questi elementi le tolleranze di posa sono state limitate a 5 mm.                                                                                                    |                         |                                   |                                                          |            |                               |                                   |
| Elemento                        | I valori effettivamenti adottati per i copriferri nominali di progetto tengono conto anche di criteri di uniformità<br>e della volontà di garantire valori maggiori dei minimi di norma per superfici contro-terra e particolarmente<br>per le opere di sottofondazione. In questo caso, si è fatto riferimento alla indicazione dell'EC2 (EN 1992-1-<br>1), che fissa a 75 mm il valore da garantire per il copriferro di opere gettate direttamente contro il terreno: | Viadotti tipo B         | e muri andator<br>Viadotti tipo B | Elevazioni - Spalle,<br>pile, pulvini e muri<br>andatori | baggioli   | Solette Impalcato<br>predalle | cordoli<br>marginali              |
|                                 |                                                                                                    | ottofond:<br>ivellati e |                                   |                                                          | Elevazioni |                               | olettta Impalcato<br>opera e<br>Ξ |
| copriferro nominale di progetto | mm                                                                                                    | 75                      | 40                                | 40                                                       | 45         | 30                            | 40                                |
|                                 | Tabella 4.5 – Valori dei copriferri nominali adottati in progetto                                                                                                    |                         |                                   |                                                          |            |                               |                                   |
|                                 | Nelle verifiche delle opere di fondazione è stata considerata a favore di sicurezza una classe di resistenza<br>del calcestruzzo pari a C25/30.                                                                                                    |                         |                                   |                                                          |            |                               |                                   |

Tabella 4.5 – Valori dei copriferri nominali adottati in progetto

## 4.1.3 Resistenze di progetto

Calcestruzzo C25/30:

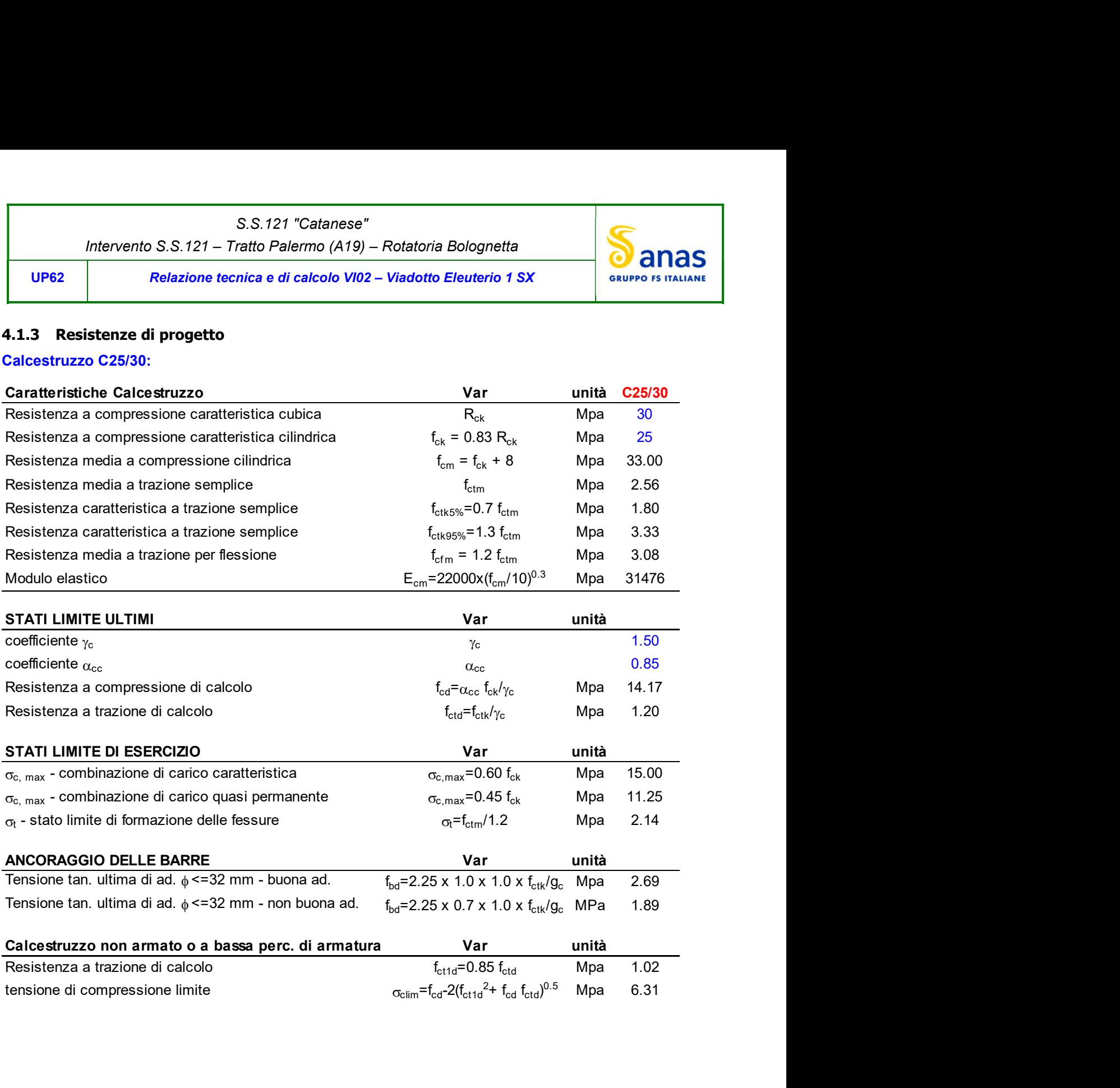

![](_page_15_Picture_153.jpeg)

## Calcestruzzo C32/40:

![](_page_15_Picture_154.jpeg)

![](_page_16_Picture_194.jpeg)

#### Calcestruzzo C35/45:

![](_page_16_Picture_195.jpeg)

#### 4.1.4 Verifiche a fessurazione

Le condizioni ambientali, ai fini della protezione contro la corrosione delle armature, sono suddivise in ordinarie, aggressive e molto aggressive in relazione a quanto indicato dalla Tab. 4.1.III delle NTC2018:

Tab. 4.1.III - Descrizione delle condizioni ambientali

| Condizioni ambientali | Classe di esposizione             |
|-----------------------|-----------------------------------|
| Ordinarie             | X0, XC1, XC2, XC3, XF1            |
| Aggressive            | XC4, XD1, XS1, XA1, XA2, XF2, XF3 |
| Molto aggressive      | XD2, XD3, XS2, XS3, XA3, XF4      |

Nel caso in esame si considerano:

- Condizioni aggressive: per le verifiche a fessurazione di tutte le opere in oggetto.

La Tab. 4.1.IV stabilisce i criteri per la scelta degli stati limite di fessurazione in funzione delle condizioni ambientali e del tipo di armatura:

|             | S.S.121 "Catanese"<br>Intervento S.S.121 - Tratto Palermo (A19) - Rotatoria Bolognetta |                                   |  |  |  |  |
|-------------|----------------------------------------------------------------------------------------|-----------------------------------|--|--|--|--|
| <b>UP62</b> | Relazione tecnica e di calcolo VI02 – Viadotto Eleuterio 1 SX                          | anas<br><b>GRUPPO FS ITALIANE</b> |  |  |  |  |

Tab. 4.1.IV - Criteri di scelta dello stato limite di fessurazione

![](_page_17_Picture_74.jpeg)

Pertanto, nel caso in esame si ha:

Verifiche a fessurazione – condizioni ambientali Aggressive – Armatura poco sensibile:

![](_page_17_Picture_75.jpeg)

o Combinazione di azioni quasi permanente: wk ≤ w1 = 0.2 mm

In alcuni casi, in accordo al par. §4.1.2.2.4.5, le verifiche allo stato limite di apertura delle fessure sono state condotte senza calcolo diretto, verificando che la tensione di trazione dell'armatura, valutata nella sezione parzializzata per la combinazione di carico pertinente, sia contenuta entro i valori limite specificati nelle seguenti tabelle:

| Tensione nell'acciaio | Diametro massimo $\phi$ delle barre (mm) |                |                |  |  |  |  |  |  |
|-----------------------|------------------------------------------|----------------|----------------|--|--|--|--|--|--|
| $\sigma_s$ [MPa]      | $w_3 = 0.4$ mm                           | $w_2 = 0.3$ mm | $w_1 = 0.2$ mm |  |  |  |  |  |  |
| 160                   | 40                                       | 32             | 25             |  |  |  |  |  |  |
| 200                   | 32                                       | 25             | 16             |  |  |  |  |  |  |
| 240                   | 20                                       | 16             | 12             |  |  |  |  |  |  |
| 280                   | 16                                       | 12             |                |  |  |  |  |  |  |
| 320                   | 12                                       | 10             |                |  |  |  |  |  |  |
| 360                   |                                          |                |                |  |  |  |  |  |  |

Tabella C4.1.II Diametri massimi delle barre per il controllo di fessurazione

![](_page_17_Picture_76.jpeg)

![](_page_17_Picture_77.jpeg)

In rapporto a quanto specificato nelle precedenti tabelle è possibile individuare le tensioni limite dell'acciaio per ciascun diametro delle barre:

![](_page_18_Picture_1.jpeg)

UP62 Relazione tecnica e di calcolo VI02 – Viadotto Eleuterio 1 SX

![](_page_18_Picture_189.jpeg)

#### 4.2 Acciaio in barre per cemento armato e Reti Elettrosaldate

### 4.2.1 Qualità dell'acciaio

Acciaio in barre B450C in accordo a DM 17/01/2018 (Capitolo 11).

Le Reti Elettrosaldate (RES), potranno essere realizzate impiegando acciaio B450A con le limitazioni all'impiego previste nel capitolo 11 delle NTC2018.

#### 4.2.2 Resistenze di progetto

![](_page_18_Picture_190.jpeg)

![](_page_19_Picture_276.jpeg)

### 4.3 Acciaio per carpenteria metallica

## 4.3.1 Qualità dell'acciaio

La carpenteria metallica sarà realizzata in Acciaio delle seguenti caratteristiche:

#### Acciaio per strutture principali:

Elementi principali composti per saldatura o soggetti a saldatura:

- Acciaio S355J0W +N UNI EN10025-1÷4 per spessori ≤ 20 mm;
- Acciaio  $S355J2W + N UNI EN10025-1 \div 4$  per spessori 20 mm < t  $\le$  di 40 mm;
- Acciaio  $S355K2W + N UNI EN10025-1+4$  per spessori t > di 40 mm.

Elementi non soggetti a saldature (angolari, profilati e piastre bullonate):

- Acciaio  $S355J0W + N - UNI EN10025-1 \div 4$ .

Elementi non soggetti a saldature (angolari, profilati e piastre bullonate):

- Acciaio  $S355J0W + N - UNI EN10025-1 \div 4$ .

## 4.3.2 Resistenze di progetto

![](_page_19_Picture_277.jpeg)

## 4.4 Connettori a piolo tipo Nelson

## 4.4.1 Qualità dell'acciaio

Acciaio secondo UNI EN ISO 13918.

Acciaio S235J2G3 + C450 o similare (ST37 – 3K DIN 50049).

![](_page_20_Figure_0.jpeg)

## 4.4.2 Resistenze di progetto

![](_page_20_Picture_259.jpeg)

## 4.5 Giunzioni bullonate

#### 4.5.1 Qualità dell'acciaio

Tutte le giunzioni bullonate saranno realizzate con bulloneria da precarico ad Alta Resistenza (AR), conforme alla norma UNI EN 14399-1 e alle NTC2018 e recante marchiatura CE.

I bulloni avranno le seguenti caratteristiche:

![](_page_20_Picture_260.jpeg)

- Dadi Classe 10 secondo UNI EN 14399-4 e UNI EN ISO 20898-2;
- Rondelle (rosette) secondo UNI EN 14399-6.

Le giunzioni bullonate dei collegamenti tra travi principali e traversi saranno del tipo ad attrito.

Le giunzioni bullonate dei controventi a croce saranno del tipo a taglio.

In ogni caso i collegamenti bullonati devono essere a serraggio controllato con bulloni caratterizzati da classe k pari a  $K_2$  (bulloneria da precarico).

## 4.5.2 Resistenze di progetto

![](_page_20_Picture_261.jpeg)

![](_page_21_Picture_46.jpeg)

## 4.6 Giunzioni saldate

Tutte le giunzioni per l'assemblaggio dei conci delle travi principali, sia quelle da eseguire in officina che quelle da eseguire in cantiere, saranno di tipo saldato a completa penetrazione di 1° classe.

I procedimenti di saldatura, i materiali di apporto e i controlli dovranno essere conformi a quanto stabilito dalle NTC2018.

Le specifiche e la sequenza esecutiva delle saldature a completa penetrazione saranno concordate con l'I.I.S.

S.S.121 "Catanese" Intervento S.S.121 – Tratto Palermo (A19) – Rotatoria Bolognetta

UP62 Relazione tecnica e di calcolo VI02 – Viadotto Eleuterio 1 SX

![](_page_22_Picture_3.jpeg)

# 5 AZIONI E COMBINAZIONI DI PROGETTO

## 5.1 Elenco delle azioni sui ponti stradali

Le azioni di progetto, in accordo con quanto previsto dal capitolo 5 "Ponti" delle NTC2018, vengono di seguito elencate:

Azioni permanenti:

![](_page_22_Picture_179.jpeg)

Nel prosieguo vengono analizzate solo le azioni prese in considerazione ai fini della progettazione delle strutture in esame.

## 5.2 Analisi dei carichi

Nella determinazione dei valori delle azioni si è tenuto conto dei seguenti pesi unitari dei materiali:

![](_page_22_Picture_180.jpeg)

Di seguito si riporta l'analisi delle azioni agenti sulle strutture con riferimento al loro valore caratteristico (k).

![](_page_23_Picture_140.jpeg)

## 5.2.1 Azioni permanenti - Peso proprio degli elementi strutturali – g1

### 5.2.1.1 Peso proprio delle strutture d'impalcato

Nell'ambito dell'analisi globale delle travi principali d'impalcato, il peso proprio della carpenteria metallica è stato computato in automatico dal codice di calcolo utilizzato, a partire dalle aree degli elementi che rappresentano le travi principali, considerando un coefficiente maggiorativo pari a 1.3 che tiene conto dell'incidenza delle strutture secondarie (traversi, controventi, saldature, bullonature etc.). Intervento S.S.121 – Tratto Palermo (A19) – Rotatoria Bolognetta<br>
VP62 Relazione tecnica e di calcolo VI02 – Viadotto Eleuterio 1 SX<br>
S.2.1 Azioni permanenti - Peso proprio degli elementi strutturali – g1<br>
S.2.1.1 Peso pro Pesz<br>
Relazione tecnica e di calcolo Vi02 – Viadotto Eleuterio 1 SX<br>
S.2.1. Azioni permanenti - Peso proprio degli elementi strutturali – g1<br>
Nell'ambito dell'ancisi globale delle travi pincipali d'impalcato, il peso prop

Il peso proprio della soletta comprensiva delle predalle è pari a:

- Soletta in c.a.:  $(11.25 \times 0.31) \times 25.0 = 87.19 \text{ kN/ml}$ 

Tenendo conto dell'eccentricità della soletta rispetto al baricentro delle travi principali, il carico agente su ciascuna trave, generato dal peso della soletta, risulta pari a:

![](_page_23_Picture_141.jpeg)

Nell'ambito dell'analisi delle sottostrutture è stato considerato il seguente peso proprio delle strutture di carpenteria metallica d'impalcato:

Strutture in carpenteria metallica impalcato : 3.6 x 11.25 = 40.5 kN/ml

Si ottiene pertanto un peso proprio complessivo delle strutture d'impalcato pari a:

 $Pg1a = 87.19 + 40.5 = 127.69$  kN/m

#### 5.2.1.2 Peso proprio delle sottostrutture e relative fondazioni

Il peso proprio delle sottostrutture e delle relative fondazioni è stato computato nell'ambito delle rispettive analisi e verifiche, condotte con l'ausilio di specifici fogli di calcolo di Excel.

#### 5.2.2 Azioni permanenti - Carichi permanenti portati – g2

#### 5.2.2.1 Carichi permanenti agenti sulle strutture d'impalcato

Il peso della pavimentazione, comprensivo dello strato di impermeabilizzazione estradossale, è pari a:

 $g2$ ,pav =  $0.11 \times 24.0 = 2.64$  kN/mq

approssimando per eccesso, nelle analisi si considera il valore di 3.0 kN/mq.

E' stata presa in considerazione la configurazione di sezione trasversale d'impalcato con tubazioni di smaltimento, carter metallico e rete di protezione antilancio che determina il massimo carico verticale sulla singola trave principale ed è stata implementata nelle analisi globali delle strutture e sottostrutture d'impalcato.

Le analisi dei carichi permanenti portati relative all'impalcato sono di seguito illustrate:

## S.S.121 "Catanese" Intervento S.S.121 – Tratto Palermo (A19) – Rotatoria Bolognetta

UP62 Relazione tecnica e di calcolo VI02 – Viadotto Eleuterio 1 SX

![](_page_24_Picture_3.jpeg)

![](_page_24_Picture_177.jpeg)

Pertanto, i carichi agenti sulle travi risultano pari a:

![](_page_24_Picture_178.jpeg)

## 5.2.2.2 Rinterro sulle spalle

Gli effetti del rinterro sono stati determinati considerando un peso specifico del terreno:

 $\gamma_{\text{rin}} = 18.0 \text{ kN/m}^3$ 

## 5.2.3 Azioni permanenti - Spinta delle terre in condizioni statiche – g3

La spinta delle terre sulle spalle fondate su pali è stata valutata in esercizio con riferimento al coefficiente di spinta a riposo del terreno retrostante.

Sono stati considerati i seguenti parametri:

![](_page_24_Picture_179.jpeg)

In condizioni sismiche, la spinta delle terre è stata valutata in accordo alla teoria di Mononobe-Okabe.

Il calcolo dei coefficienti di spinta è esplicitato nell'ambito delle verifiche delle spalle.

![](_page_25_Picture_174.jpeg)

## 5.2.4 Distorsioni e deformazioni impresse - Effetti reologici: ritiro e viscosità –  $\epsilon$ 2 e  $\epsilon$ 3

#### 5.2.4.1 Deformazione da ritiro a tempo infinito

La deformazione totale per ritiro si può esprimere come:

 $\varepsilon_{cs} = \varepsilon_{cd} + \varepsilon_{ca}$ 

Dove:

![](_page_25_Picture_175.jpeg)

cd è la deformazione per ritiro da essiccamento

ca è la deformazione per ritiro autogeno

La valutazione delle deformazioni sopra elencate è stata effettuata in accordo al punto §11.2.10.6 delle NTC2018 pervenendo ai seguenti valori:

![](_page_25_Picture_176.jpeg)

Gli effetti dovuti al ritiro iperstatico sono stati schematizzati attraverso le seguenti azioni equivalenti applicate alle estremità:

 $Nr = -\varepsilon_{cs} \times Ac \times Ea / nr$ 

 $Mr = Nr \times Z$ 

Essendo:

![](_page_25_Picture_177.jpeg)

Di seguito il dettaglio dei valori relativo al caso in esame:

![](_page_26_Picture_284.jpeg)

![](_page_26_Picture_285.jpeg)

#### 5.2.4.2 Coefficienti di omogeneizzazione acciaio-cls a lungo termine

Gli effetti del ritiro e della viscosità sono valutati mediante l'adozione di un modulo elastico del calcestruzzo corretto:

$$
E_c^* = \frac{E_{c0}}{1 + \psi_L \cdot \phi(t, t_0)}
$$

Dove:

![](_page_26_Picture_286.jpeg)

 $\psi_L$  e un coefficiente correttivo dipendente dal tipo di azione che per la valutazione degli effetti isostatici ed iperstatici del ritiro vale 0.55 mentre per la valutazione degli effetti indotti dai carichi permanenti vale 1.10; odulo elastico del cls a 28 giorni;<br>coefficiente correttivo dipendente dal tipo di azione che per la valutazione de<br>isostatici ed iperstatici del ritiro vale 0.55 mentre per la valutazione degli eff-<br>di carichi permanent

 $\phi(t,t_0)$  è il coefficiente di viscosità definito in accordo alle tabelle 11.2.VI e 11.2.VII delle NTC2018 in funzione di t0

 $t_0$  e assunto pari ad 1 giorno per la valutazione degli effetti dovuti dal ritiro, mentre è assunto pari a 60 giorni per la valutazione degli effetti dovuti ai carichi permanenti.

Le caratteristiche geometriche-inerziali delle sezioni trasversali composte che schematizzano l'impalcato sono state definite omogeneizzando la soletta alla trave metallica. Per le azioni di lunga durata, sono stati definiti i rapporti modulati nL in funzione del tipo di azione mediante la: tico del cls a 28 giorni;<br>e correttivo dipendente dal tipo di azione che per la valutazione degli<br>ed iperstatici del ritiro vale 0.55 mentre per la valutazione degli effetti<br>i permanenti vale 1.10;<br>di viscosità definito i

$$
n_{L} = \frac{E_{a}}{E_{c}^{*}} = \frac{E_{a}}{E_{c0}\sqrt{1 + \psi_{L} \cdot \phi(t, t_{0})}} = n_{0} (1 + \psi_{L} \cdot \phi(t, t_{0}))
$$

Avendo indicato con  $n_0 = E_a / E_{c0}$  il rapporto modulare per azioni di breve durata.

In ultima analisi si ottiene:

![](_page_27_Picture_156.jpeg)

![](_page_27_Picture_157.jpeg)

### 5.2.5 Distorsioni e deformazioni impresse - Cedimenti vincolari –  $\varepsilon$ 4

Sono stati considerati cedimenti vincolari pari a 1/5000 della luce delle campate afferenti agli appoggi.

Si ottengono valori pari a 13 mm per le Spalle, 18 mm in corrispondenza delle Pile di riva e 15 mm per le Pile centrali .

## 5.2.6 Azioni variabili da traffico - Carichi verticali comprensivi degli effetti dinamici – q1

I carichi variabili da traffico sono definiti dagli Schemi di Carico descritti nel punto 5.1.3.3.3 delle NTC2018.

Per le analisi globali finalizzate al dimensionamento delle strutture di impalcato e delle sottostrutture si è fatto riferimento allo Schema di Carico 1 costituito da carichi concentrati su due assi tandem, applicati su impronte di pneumatico di forma quadrata e lato 0.40 m, e da carichi uniformemente distribuiti come mostrato nella seguente figura:

![](_page_27_Figure_8.jpeg)

Schema di carico 1 (dimensioni in [m])

\*per w<sub>i</sub> <2,90 m

Si considera un solo carico tandem per corsia, disposto in asse alla corsia stessa.

Le intensità dei carichi concentrati e distribuiti considerate sono quelle richiamate nella Tab. 5.1.II delle NTC2018:

Tab. 5.1.II - Intensità dei carichi Q<sub>ik</sub> e q<sub>ik</sub> per le diverse corsie

| Posizione       | Carico asse $Q_{ik}$ [kN] | $q_{ik}$ [kN/m <sup>2</sup> ] |
|-----------------|---------------------------|-------------------------------|
| Corsia Numero 1 | 300                       | 9,00                          |
| Corsia Numero 2 | 200                       | 2.50                          |
| Corsia Numero 3 | 100                       | 2,50                          |
| Altre corsie    | 0.00                      | 2,50                          |

![](_page_28_Figure_0.jpeg)

I suddetti carichi mobili includono gli effetti dinamici.

Nel caso in esame, non essendo previsti marciapiedi, non è stato considerato lo Schema di carico 5, relativo alla folla, uniformemente distribuito di intensità pari a 5.0 kN/m<sup>2</sup> .

Per le verifiche locali della soletta d'impalcato è stato considerato anche lo Schema di carico 2 costituito da un singolo asse applicato su specifiche impronte di pneumatico di forma rettangolare, di larghezza 0.60 m ed altezza 0.35 m, come mostrato nella figura seguente:

![](_page_28_Figure_4.jpeg)

Questo schema è stato considerato autonomamente con asse longitudinale nella posizione più gravosa.

Le larghezze wl delle corsie convenzionali su una carreggiata ed il massimo numero (intero) possibile di tali corsie su di essa sono indicati nel prospetto seguente (fig. 5.1.1 e Tab. 5.1.I delle NTC2018):

![](_page_28_Figure_7.jpeg)

Fig. 5.1.1 - Esempio di numerazione delle corsie

![](_page_28_Picture_88.jpeg)

![](_page_28_Picture_89.jpeg)

#### 5.2.6.1 Disposizione trasversale delle corsie convenzionali per analisi globali impalcato

La disposizione delle corsie convenzionali nella carreggiata è stata scelta in modo da ottenere la situazione più gravosa sulla singola trave principale esaminata.

![](_page_29_Figure_0.jpeg)

Sono state esaminate le seguenti configurazioni:

- $CI-sx$ : 1 colonna di carico (Corsia Numero 1), disposta a partire dal margine sinistro della carreggiata;
- $\sim$   $C2$ -sx: 2 colonne di carico (Corsia Numero 1 e n.2), disposte a partire dal margine sinistro della carreggiata;
- $C3$ -sx: 3 colonne di carico (Corsia Numero 1, n.2 e n.3), disposte a partire dal margine sinistro della carreggiata;
- $-C4-sx:$  3 colonne di carico (Corsia Numero 1, n.2 e n.3), disposte a partire dal margine sinistro della carreggiata e parte rimanente;
- C1-dx: 1 colonna di carico (Corsia Numero 1), disposta a partire dal margine destro della carreggiata;
- $C2$ -dx: 2 colonne di carico (Corsia Numero 1 e n.2), disposte a partire dal margine destro della carreggiata:
- $-C3-dx: 3$  colonne di carico (Corsia Numero 1, n.2 e n.3), disposte a partire dal margine destro della carreggiata;
- $C4$ -dx: 3 colonne di carico (Corsia Numero 1, n.2 e n.3), disposte a partire dal margine destro della carreggiata e parte rimanente;

La distribuzione dei carichi accidentali sulle travi è determinata risolvendo il sistema isostatico costituito dalla soletta d'impalcato appoggiata in corrispondenza delle travi e determinando le reazioni di appoggio.

Le tabella sequente sintetizza la ripartizione dei carichi mobili sulle due travi per le combinazioni da C1-sx a C3-sx (carichi mobili in SX):

![](_page_29_Picture_210.jpeg)

Le tabella seguente sintetizza la ripartizione dei carichi mobili sulle due travi per le combinazioni da C1-dx a C3-dx (carichi mobili in DX):

![](_page_29_Picture_211.jpeg)

Come è possibile evincere, gli effetti più gravosi per la singola trave, sono relativi al caso di piattaforma impegnata da tre colonne di carico.

#### 5.2.6.2 Disposizione trasversale delle corsie convenzionali per analisi globali sottostrutture

Per la determinazioni dei massimi effetti generati dai carichi mobili sulle sottostrutture, sono state esaminate le seguenti configurazioni:

C1: impalcato impegnato da 3 colonne di carico (Corsia Numero 1, n.2 e n.3), disposte a partire dal margine sinistro della carreggiata, e carico distribuito qik sulla rimanente larghezza dell'impalcato, questa configurazione massimizza lo sforzo normale sulle sottostrutture;

- C2: impalcato impegnato da 2 colonne di carico (Corsia Numero 1 e n.2), disposte a partire dal margine sinistro della carreggiata, questa configurazione massimizza la coppia trasversale sulle sottostrutture;
- $C3$ : impalcato impegnato da 3 colonne di carico (Corsia Numero 1, n.2 e n.3), disposte a partire dal margine destro della carreggiata, e carico distribuito qik sulla rimanente larghezza dell'impalcato, questa configurazione massimizza lo sforzo normale sulle sottostrutture;
- $C4$ : impalcato impegnato da 2 colonne di carico (Corsia Numero 1 e n.2), disposte a partire dal margine destro della carreggiata, questa configurazione massimizza la coppia trasversale sulle sottostrutture.

## 5.2.6.3 Disposizione longitudinale dei carichi mobili

In direzione longitudinale, i carichi sono stati applicati come suggerito dalle linee d'influenza in modo da ottenere gli effetti più sfavorevoli.

## 5.2.7 Azioni variabili da traffico – Azione longitudinale di frenamento o di accelerazione – q3

L'azione longitudinale di frenamento o di accelerazione q3 è funzione del carico verticale totale agente sulla corsia convenzionale n.1:

180 kN ≤ q3 = 0.6 (2Q<sub>ik</sub>) + 0.10 q<sub>ik</sub> w<sub>1</sub> L ≤ 900 kN

La forza, applicata a livello della pavimentazione ed agente lungo l'asse della corsia, è assunta uniformemente distribuita sulla lunghezza caricata e include gli effetti di interazione.

Nel caso in esame si ha:

q3 = 900 kN

## 5.2.8 Azioni variabili da traffico – Azione centrifuga – q4

Nei ponti con asse curvo di raggio R (in metri), l'azione centrifuga corrispondente ad ogni colonna di carico si valuta convenzionalmente come indicato nella Tab. 5.1.III delle NTC2018, essendo  $Q_v = \sum_i 2Q_{ik}$  il carico totale dovuto agli assi tandem dello schema di carico 1 agenti sul ponte.

Il carico concentrato q4, applicato a livello della pavimentazione, agisce in direzione normale all'asse del ponte.

| Raggio di curvatura [m] | $q_4$ [kN]       |
|-------------------------|------------------|
| R < 200                 | $0,2 Q_{\rm v}$  |
| $200 \le R \le 1500$    | $40 Q_{\rm w}/R$ |
| $1500 \leq R$           |                  |

Tab. 5.1.III - Valori caratteristici delle forze centrifughe

Nel caso in esame la forza centrifuga non viene considerata.

#### 5.2.9 Azioni di Neve e di Vento – q5

Il carico di neve, non concomitante con i carichi da traffico, non risulta in alcun modo dimensionante nel caso in esame e non viene preso in considerazione.

Le azioni da vento sono state valutate secondo quanto specificato nel par. 3.3 delle NTC2018.

![](_page_31_Picture_106.jpeg)

L'azione del vento è stata assimilata ad un carico orizzontale statico, diretto ortogonalmente all'asse del ponte. Tale azione è stata considerata agente sulla proiezione nel piano verticale delle superfici direttamente investite.

La superficie dei carichi transitanti sul ponte esposte al vento si assimila ad una parete rettangolare continua dell'altezza di 3 m a partire dal piano stradale.

Per il calcolo dei coefficienti di forma si è fatto riferimento alla UNI-ENV 1991-2-4/1997:

 $c_{f.x} = c_{f x,0}$ 

Dove:

 $c_{fix0}$  è il coefficiente di forma per snellezza infinita da determinarsi in base alle caratteristiche geometriche dell'impalcato ed al rapporto d/b in base alle figure sotto riportate:

![](_page_31_Figure_7.jpeg)

Figure 8.3 – Force coefficient for bridges,  $c_{tx,0}$ 

Di seguito si riporta il calcolo delle azioni esercitate dal vento sulle strutture d'impalcato:

## S.S.121 "Catanese" Intervento S.S.121 – Tratto Palermo (A19) – Rotatoria Bolognetta

UP62 Relazione tecnica e di calcolo VI02 – Viadotto Eleuterio 1 SX

![](_page_32_Picture_3.jpeg)

![](_page_32_Picture_186.jpeg)

![](_page_32_Picture_187.jpeg)

![](_page_33_Picture_204.jpeg)

Relativamente alle azioni del vento in direzione verticale, la norma EN 1991-1-4, suggerisce di considerarle simultaneamente alle azioni orizzontali, limitatamente ai casi in cui queste azioni risultino "significative".

Al punto 8.3.3 viene poi ulteriormente specificato che le azioni del vento in direzione verticale determinano effetti "significativi" solo se l'entità del carico è dello stesso ordine di grandezza dei carichi permanenti.

Nel caso in esame si ha:

Fw,z =  $\pm$ qb x ce x cf,z x Aref,z =  $\pm$  0.49 x 3.11 x 0.9 x 11.25 x 90.0 =  $\pm$  1388.7 kN

Nella quale cf, $z = 0.90$  è il coefficiente di pressione in direzione verticale.

L'eccentricità di questa forza in direzione trasversale è fissata in:

 $e = b / 4 = 11.25 / 4 = 2.81$  m

e pertanto, si sviluppa un momento torcente pari a:

Mtw,z =  $\pm$ 1388.7 x 2.81 =  $\pm$  3905.6 kNm

Volendo stimare il rapporto tra le forze relative al vento verticali e il peso proprio della struttura, si determina la reazione massima agli appoggi generata dal vento verticale:

 $R_{Fw,z}$  = 1388.7/2 + 3905.6 x 0.167 = 1345 kN

Le reazione generata dai carichi permanenti è pari complessivamente a:

 $R_{G1+G2} = 10729.0$  kN

L'entità delle forze generate dal vento in direzione verticale risulta, nel caso in esame, di un ordine di grandezza inferiore rispetto a quelle generate dai carichi permanenti e sono state ritenute trascurabili.

#### 5.2.10 Azioni della temperatura – q7

Le variazioni termiche agenti sulle strutture d'impalcato sono state adottate in accordo alla norma EN 1991- 1-5.

Nell'analisi globale delle strutture d'impalcato e delle sottostrutture sono state considerate:

- una variazione termica positiva tra soletta e travi metalliche pari a  $+10^{\circ}$ ;
- una variazione termica negativa tra soletta e travi metalliche pari a  $-10^{\circ}$ .

La differenza di temperatura uniforme agente sulle strutture d'impalcato, considerata ai fini del dimensionamento delle sottostrutture e dell'escursione longitudinale di dispositivi di appoggio e giunti di dilatazione, è stata valutata in base ai seguenti parametri:

![](_page_33_Picture_205.jpeg)

![](_page_34_Picture_124.jpeg)

![](_page_34_Picture_125.jpeg)

La tipologia d'impalcato fa riferimento alla classificazione della EN 1991-1-5 (tipo 2 per impalcati a struttura mista acciaio-calcestruzzo).

La zona climatica fa riferimento alla zonizzazione del territorio nazionale di seguito illustrata:

Al fine della valutazione della temperatura dell'aria all'ombra a quote diverse da quella del mare, il territorio italiano è suddiviso in 4 zone climatiche:

ermantine.<br>
- zona I (Valle d'Aosta, Piemonte Lombardia, Emilia Romagna, Veneto,<br>
Friuli Venezia Giulia, Trentino Alto Adige);

- zona II (Liguria, Toscana, Umbria, Lazio, Sardegna, Campania,<br>Basilicata); (Liguria, Toscana, Umbria, Lazio, Sardegna, Campania,
- 
- zona III (Marche, Abruzzo, Molise, Puglia);

![](_page_34_Figure_9.jpeg)

![](_page_34_Figure_10.jpeg)

Figura 5.1: Zonizzazione del territorio nazionale per valutazioni azioni climatiche

I valori delle temperature massime e minime all'ombra al livello del mare, sono state desunte dalle seguenti mappe:

![](_page_35_Figure_0.jpeg)

Figura 5.2: Temperature dell'aria massime Tmax (sx) e minime Tmin (dx) dell'aria all'ombra al livello del mare

Gli effetti dovuti alle variazioni termiche differenziali sono stati schematizzati attraverso le seguenti azioni equivalenti applicate alle estremità:

#### Variazioni termiche positive:

 $N\Delta T+ = \alpha \Delta T \times Ac \times Ea / n_0$ 

 $M\Lambda T+ = - N\Delta T+ x z$ 

#### Variazioni termiche negative:

 $NAT- = -\alpha \Delta T \times Ac \times Ea / n_0$ 

 $MAT = NAT + x z$ 

Essendo:

![](_page_35_Picture_114.jpeg)

z distanza tra baricentro della soletta e baricentro della sezione composta relativo alle azioni di breve termine.

Di seguito il dettaglio dei valori relativo al caso in esame:

![](_page_36_Picture_104.jpeg)

![](_page_36_Picture_105.jpeg)

![](_page_36_Picture_106.jpeg)

![](_page_37_Figure_0.jpeg)

### 5.2.11 Azioni sui parapetti e urto veicolo in svio – q8

Il sistema di forze orizzontali equivalenti all'effetto dell'azione d'urto sulla barriera di sicurezza stradale, secondo il paragrafo §5.1.3.10 delle NTC2018, può essere valutato alternativamente sulla base:

- delle risultanze sperimentali ottenute nel corso di prove d'urto al vero, su barriere della stessa tipologia e della classe di contenimento previste in progetto, mediante l'utilizzo di strumentazione idonea a registrare l'evoluzione degli effetti dinamici;
- del riconoscimento di equivalenza tra il sistema di forze e le azioni trasmesse alla struttura, a causa di urti su barriere della stessa tipologia e della classe di contenimento previste in progetto, laddove tale equivalenza risulti da valutazioni teoriche e/o modellazioni numerico-sperimentali;

In assenza delle suddette valutazioni, il sistema di forze orizzontali può essere determinato con riferimento alla resistenza caratteristica degli elementi strutturali principali coinvolti nel meccanismo d'insieme della barriera e deve essere applicato ad una quota h, misurata dal piano viario, pari alla minore delle dimensioni h1 e h2, dove h1 = (altezza della barriera - 0,10m) e h2 = 1,00 m.

La norma specifica altresì che nel dimensionamento degli elementi strutturali ai quali è collegata la barriera si deve tener conto della eventuale sovrapposizione delle zone di diffusione di tale sistema di forze, in funzione della geometria della barriera e delle sue condizioni di vincolo.

Per il dimensionamento dell'impalcato, le forze orizzontali così determinate devono essere amplificate di un fattore pari a 1.50, fermo restando che trattandosi di azione eccezionale, il coefficiente parziale di sicurezza per la combinazione di carico agli SLU per l'urto del veicolo in svio deve essere assunto unitario.

Nel caso in esame, è previsto l'impiego di barriere di fornitura Anas con classe di contenimento H3-BP.

La tabella seguente riporta il calcolo del momento trasmesso dal singolo montante delle barriere di sicurezza alle strutture di sostegno in funzione della classe di contenimento:

![](_page_37_Picture_178.jpeg)

Il valore della forze è sempre lo stesso atteso che il profilo previsto per i montanti delle barriere Anas ha sempre le stesse caratteristiche.

Trattandosi di opere di nuova realizzazione è apparso conveniente riferirsi alle forze e schemi di applicazione delle forze d'urto previste nel "Quaderno Anas n.1", per condizioni "ordinarie", che prevede l'applicazione di forze trasversali più elevate rispetto a quelle corrispondenti alla plasticizzazione dei montanti delle barriere Anas:

![](_page_38_Figure_0.jpeg)

![](_page_38_Figure_1.jpeg)

Figura 5.3: Schema di carico globale da considerare nel caso di condizioni di progettazione "ordinarie"

La condizione di progettazione "ordinaria" è raggiunta se sono verificati i seguenti aspetti:

- connessioni tra barriere e strutture: si ipotizza l'installazione di barriere metalliche vincolate alla struttura per mezzo di connessioni pseudo-duttili, ossia in particolare mediante l'utilizzo di 3 o 4 tirafondi in acciaio per ciascuna piastra alla base dei montanti della barriera, ancorati chimicamente al calcestruzzo e meccanicamente alla piastra con bulloni serrati (alla coppia di serraggio stabilita dal manuale di installazione della barriera);
- traffico stradale: l'aliquota relativa ai veicoli pesanti è contenuta entro il 30% del flusso totale di traffico; le velocità praticate sono coerenti con la velocità di progetto della strada, per quanto riguarda i veicoli leggeri, e con i limiti legali di velocità per i veicoli pesanti;
- configurazione geometrica della strada: si fa riferimento a tratti stradali in rettifilo ed in orizzontale ovvero caratterizzati da andamento planimetrico e altimetrico della strada poco differente da tali condizioni.

Il sistema di forze equivalenti alle azioni causate da collisioni sugli elementi di sicurezza in condizioni di progettazione ordinarie prevede:

- forze trasversali: si assumono quattro forze orizzontali in corrispondenza dei montanti della barriera, il cui interasse è stabilito in 1.25 m; le due forze applicate ai paletti di estremità della zona considerata sono pari a 50kN e le altre due, applicate ai montanti interni, sono pari a 100kN. Tutte le forze agiscono trasversalmente ad un'altezza di 1.00 m dal piano viabile e sono dirette verso l'esterno dell'impalcato.
- carichi verticali: oltre al peso proprio della struttura, si considera lo Schema di Carico 2 previsto nelle NTC, costituito da due impronte di carico di dimensioni 0.35 x 0.60 m su ciascuna delle quali è applicata una forza di 200 kN; le impronte sono collocate longitudinalmente in mezzeria della zona di impalcato interessata dall'applicazione del suindicato carico orizzontale e trasversalmente una è posta all'estremità della piattaforma stradale mentre l'altra è distante 2.00 m da essa.

![](_page_39_Picture_151.jpeg)

## 5.2.12 Resistenze parassite dei vincoli – q9

Le resistenze parassite dei vincoli sono state valutate assumendo per gli apparecchi di appoggio un coefficiente di attito pari al 3% dell'intensità dei carichi verticali dovuti al peso proprio ed ai permanenti portati. Sull'allineamento fisso per il rispetto delle condizioni di equilibrio, si esercita una reazione pari alla somma delle azioni parassite che si sviluppano in corrispondenza dei mobili, ma di segno opposto.

## 5.2.13 Azioni sismiche – E

#### 5.2.13.1 Coordinate di riferimento e parametri sismici fondamentali

I parametri sismici fondamentali sono stati determinati per la regione Sicilia utilizzando la Tabella 2, in allegato alle NTC. Si ottengono i seguenti valori:

![](_page_39_Picture_152.jpeg)

L'azione sismica viene considerata mediante spettri di risposta elastici in accelerazione delle componenti orizzontali e verticale, definiti in base al §3.2 delle NTC 2018.

#### 5.2.13.2 Spettri di risposta in accelerazione delle componenti orizzontali

Gli spettri di risposta elastici delle componenti orizzontali sono definiti dalle espressioni seguenti:

$$
0 \leq T < T_B \qquad S_e(T) = a_g \cdot S \cdot \eta \cdot F_o \cdot \left[ \frac{T}{T_B} + \frac{1}{\eta \cdot F_o} \left( 1 - \frac{T}{T_B} \right) \right]
$$
\n
$$
T_B \leq T < T_C \qquad S_e(T) = a_g \cdot S \cdot \eta \cdot F_o \cdot \frac{T_C}{T}
$$
\n
$$
T_D \leq T \qquad S_e(T) = a_g \cdot S \cdot \eta \cdot F_o \cdot \frac{T_C}{T^2}
$$
\n
$$
T_D \leq T \qquad S_e(T) = a_g \cdot S \cdot \eta \cdot F_o \cdot \frac{T_C T_D}{T^2}
$$

![](_page_40_Picture_154.jpeg)

In cui:

- T è il periodo di vibrazione;
- Se (T) è l'accelerazione spettrale orizzontale;
- ag è l'accelerazione orizzontale massima al sito su suolo rigido, determinata in funzione della probabilità di superamento nel periodo di riferimento P<sub>VR</sub>;
- S è il coefficiente che tiene conto della categoria di sottosuolo e delle condizioni topografiche mediante la relazione seguente S =  $S_s \times S_T$ , essendo  $S_s$  il coefficiente di amplificazione stratigrafica (Tabella 5.1) e  $S_T$  il coefficiente di amplificazione topografica (Tabella 5.2);
- η è il fattore che altera lo spettro elastico per coefficienti di smorzamento viscosi convenzionali ξ diversi dal 5%, mediante la relazione η=10/(5+ξ)≥0,55, dove ξ (espresso in percentuale) è valutato sulla base di materiali, tipologia strutturale e terreno di fondazione;
- F0 è il fattore che quantifica l'amplificazione spettrale massima, su sito di riferimento rigido orizzontale, ed ha valore minimo pari a 2,2;
- TC è il periodo corrispondente all'inizio del tratto a velocità costante dello spettro, dato da Tc=CcxT<sup>\*</sup>c dove T<sup>\*</sup>c è definito al § 3.2 e Cc è un coefficiente funzione della categoria di sottosuolo (Tabella 5.1);
- T<sub>B</sub> è il periodo corrispondente all'inizio del tratto dello spettro ad accelerazione costante e vale:  $T_B=T_C/3$
- T<sub>D</sub> è il periodo corrispondente all'inizio del tratto a spostamento costante dello spettro, espresso in secondi mediante la relazione:  $T_D=4.0x(a_q/q)+1.6$

| Categoria<br>sottosuolo | $S_{S}$                                                                | $C_{C}$                          |
|-------------------------|------------------------------------------------------------------------|----------------------------------|
| A                       | 1,00                                                                   | 1,00                             |
| $\bf{B}$                | $1,00 \leq 1,40 - 0,40 \cdot F_{o} \cdot \frac{a_{g}}{g} \leq 1,20$    | $1,10 \cdot (T_{C}^{*})^{-0.20}$ |
| C                       | $1,00 \le 1,70-0,60 \cdot F_o \cdot \frac{a_g}{g} \le 1,50$            | $1,05 \cdot (T_{C}^{*})^{-0.33}$ |
| D                       | $0,90 \le 2,40-1,50 \cdot F_0 \cdot \frac{a_g}{\sigma} \le 1,80 \cdot$ | $1,25 \cdot (T_{C}^{*})^{-0.50}$ |
| E                       | $1,00 \le 2,00-1,10 \cdot F_o \cdot \frac{a_g}{g} \le 1,60$            | $1,15\cdot(T_{C}^{*})^{-0.40}$   |

Tabella 5.1 – Espressioni per  $S_S e C_C$ 

![](_page_41_Picture_1.jpeg)

![](_page_41_Picture_131.jpeg)

Relazione tecnica e di calcolo VI02 - Viadotto Eleuterio 1 SX

![](_page_41_Picture_132.jpeg)

## Tabella 5.2 – Valori massimi del coefficiente di amplificazione topografica  $S_T$

Nel caso in esame si ha:

- Categoria di sottosuolo: C
- Categoria stratigrafica: T2

La figura seguente illustra gli spettri di risposta in accelerazione delle componenti orizzontali di progetto:

![](_page_41_Figure_10.jpeg)

Spettri di Risposta Elastici in accelerazione delle componenti orizzontali

Figura 5.4 – Spettri elastici di risposta in accelerazione delle componenti orizzontali

La tabella seguente illustra i parametri caratteristici degli spettri di risposta.

| <b>STATO LIMITE</b> | $a_{\rm g}$ | r٥    | $\mathsf{T_c}^*$ | -<br>ΙB |       | ٥I    | S۶   | эт                     |      | Ψc   | $\mathsf{a}_{\mathsf{g}}$ | $v_{\rm g}$ |
|---------------------|-------------|-------|------------------|---------|-------|-------|------|------------------------|------|------|---------------------------|-------------|
|                     | [g]         |       | [sec]            | [sec]   | [sec] | [sec] |      | $\left[ \cdot \right]$ |      |      | [m]                       | [m/s]       |
| <b>SLD</b>          | 0.092       | 2.315 | 0.268            | 0.145   | 0.435 | 1.968 | 1.50 | 1.20                   | 1.80 | 1.62 | 0.035                     | 0.113       |
| <b>SLV</b>          | 0.229       | 2.419 | 0.306            | 0.158   | 0.475 | 2.516 | 1.37 | 1.20                   | 1.64 | 1.55 | 0.110                     | 0.280       |
| <b>SLC</b>          | 0.289       | 2.485 | 0.317            | 0.162   | 0.486 | 2.756 | 1.27 | 1.20                   | 1.52 | 1.53 | 0.145                     | 0.336       |

#### 5.2.13.3 Spettri di risposta in accelerazione della componente verticale

Gli spettri di risposta elastici della componente verticale sono definiti dalle espressioni seguenti:

$$
0 \leq T < T_B \hspace{2cm} S_{ve} \text{ (T) = } a_g \cdot S \cdot \eta \cdot F_v \cdot \left[ \frac{T}{T_B} + \frac{1}{\eta \cdot F_o} \left( 1 - \frac{T}{T_B} \right) \right]
$$

 $T_B \leq T < T_C$   $S_{ve}$   $(T) = a_g \cdot S \cdot \eta \cdot F_v$ 

$$
T_C \leq T < T_D \qquad \qquad S_{ve}(T) = a_g \cdot S \cdot \eta \cdot F_v \cdot \left(\frac{T_C}{T}\right)
$$

$$
T_D \le T \qquad \qquad S_{ve} \text{ (T) = a_g \cdot S \cdot \eta \cdot F_v} \cdot \left(\frac{T_C \cdot T_D}{T^2}\right)
$$

 $F_v$  è il fattore che quantifica l'amplificazione spettrale massima, in termini di accelerazione orizzontale massima del terreno a<sub>g</sub> su sito di riferimento rigido orizzontale, mediante la relazione:

$$
F_v = 1,35 \cdot F_o \cdot \left(\frac{a_g}{g}\right)^{0.5}
$$
 [3.2.9]

In cui:

T è il periodo di vibrazione;

Sve (T) è l'accelerazione spettrale verticale;

Fv Il fattore che quantifica l'amplificazione spettrale massima in termini di accelerazione orizzontale massima del terreno ag su sito di riferimento rigido orizzontale, mediante la relazione F<sub>v</sub> = 1.35 x F<sub>0</sub> x (a<sub>g</sub>/g)<sup>0.5</sup>;

I valori di a<sub>g</sub>, F<sub>0</sub>, S, n sono quelli precedentemente definiti per le componenti orizzontali del moto sismico; i valori di Ss, TB, Tc e TD, sono quelli riportati nella Tab. 3.2. VI delle NTC2018:

Tab. 3.2.VI - Valori dei parametri dello spettro di risposta elastico della componente verticale

| Categoria di sottosuolo  |  |  |
|--------------------------|--|--|
| $\mathbf{a}, \mathbf{v}$ |  |  |

La figura seguente illustra gli spettri di risposta in accelerazione della componente verticale di progetto:

![](_page_43_Figure_0.jpeg)

![](_page_43_Figure_1.jpeg)

Spettri di Risposta Elastici in accelerazione della componente verticale

Figura 5.5 – Spettri elastici di risposta in accelerazione della componente verticale

| <b>STATO LIMITE</b> | $a_{\rm g}$ | г0    | τv.   | ΙB    | $T_{\rm C}$ | י u   | ος                     | ∍⊤   | J    |
|---------------------|-------------|-------|-------|-------|-------------|-------|------------------------|------|------|
|                     | [g]         | [-]   | [-]   | [sec] | [sec]       | [sec] | $\left[ \cdot \right]$ | ŀ.   | [-]  |
| <b>SLD</b>          | 0.092       | 2.315 | 0.948 | 0.050 | 0.150       | 1.000 | 1.00                   | 1.20 | 1.20 |
| <b>SLV</b>          | 0.229       | 2.419 | 1.563 | 0.050 | 0.150       | 1.000 | 1.00                   | 1.20 | 1.20 |
| <b>SLC</b>          | 0.289       | 2.485 | 1.803 | 0.050 | 0.150       | 1.000 | 1.00                   | 1.20 | 1.20 |

La tabella seguente illustra i parametri caratteristici degli spettri di risposta.

Tabella 5.4 – Parametri caratteristici degli spettri di risposta

## 5.2.13.4 Masse sismiche

In accordo al punto §5.1.3.12 delle NTC2018, Per determinare gli effetti delle azioni sismiche sulle strutture si è fatto riferimento alle sole masse corrispondenti ai pesi propri ed ai sovraccarichi permanenti portati, considerando nullo il valore quasi permanente delle masse corrispondenti ai carichi da traffico.

## 5.3 Combinazioni di Carico

## 5.3.1 Combinazioni di carico in esercizio

Ai fini della determinazione dei valori caratteristici delle azioni dovute al traffico, sono state considerate le combinazioni di cui ai gruppi di azioni 1, 2a e 2b della tabella 5.1.IV delle NTC2018:

![](_page_44_Figure_0.jpeg)

Tab. 5.1.IV - Valori caratteristici delle azioni dovute al traffico

![](_page_44_Picture_34.jpeg)

La tabella 5.1.V fornisce i valori dei coefficienti parziali delle azioni da assumere nell'analisi per la determinazione degli effetti delle azioni nelle verifiche SLU:

|                                                                    |                           | Coefficiente               | $EQU^{\omega}$       | A1                   | A2           |
|--------------------------------------------------------------------|---------------------------|----------------------------|----------------------|----------------------|--------------|
| Azioni permanenti g <sub>1</sub> e g <sub>3</sub>                  | favorevoli<br>sfavorevoli | $Y_{G1}$ e $Y_{G3}$        | 0,90<br>1,10         | 1,00<br>1,35         | 1,00<br>1,00 |
| Azioni permanenti non<br>strutturali <sup>(2)</sup> g <sub>2</sub> | favorevoli<br>sfavorevoli | YG2                        | 0,00<br>1,50         | 0,00<br>1,50         | 0,00<br>1,30 |
| Azioni variabili da traffico                                       | favorevoli<br>sfavorevoli | YQ                         | 0,00<br>1,35         | 0,00<br>1,35         | 0,00<br>1,15 |
| Azioni variabili                                                   | favorevoli<br>sfavorevoli | YQi                        | 0,00<br>1,50         | 0,00<br>1,50         | 0,00<br>1,30 |
| Distorsioni e presollecita-<br>zioni di progetto                   | favorevoli<br>sfavorevoli | $Y_{51}$                   | 0,90<br>$1,00^{(3)}$ | 1,00<br>$1,00^{(4)}$ | 1,00<br>1,00 |
| Ritiro e viscosità, Cedimenti<br>vincolari                         | favorevoli<br>sfavorevoli | $Y_{22}$ $Y_{23}$ $Y_{24}$ | 0,00<br>1,20         | 0,00<br>1,20         | 0,00<br>1,00 |

Tab. 5.1.V - Coefficienti parziali di sicurezza per le combinazioni di carico agli SLU

![](_page_45_Figure_0.jpeg)

<sup>(0)</sup> Equilibrio che non coinvolga i parametri di deformabilità e resistenza del terreno; altrimenti si applicano i valori della colonna A2.

(a) Nel caso in cui l'intensità dei carichi permanenti non strutturali, o di una parte di essi (ad esempio carichi permanenti portati), sia ben definita in fase di progetto, per detti

carichi o per la parte di essi nota si potranno adottare gli stessi coefficienti validi per le azioni permanenti.

(3) 1,30 per instabilità in strutture con precompressione esterna

(4) 1,20 per effetti locali

Nel caso in esame, essendo i carichi permanenti non strutturali compitamente definiti sono stati adottati gli stessi coefficienti validi per le azioni permanenti.

I valori dei coefficienti  $y_{0i}$ ,  $y_{1i}$  e  $y_{2i}$  per le diverse categorie di azioni sono riportati nella tabella 5.1.VI delle NTC2018:

| Azioni                                 | Gruppo di azioni<br>(Tab. 5.1.IV)       | Coefficiente<br>$\Psi_0$ di combi-<br>nazione | Coefficiente<br>$\Psi_1$ (valori<br>frequenti) | Coefficiente $\Psi_2$<br>(valori quasi<br>permanenti) |
|----------------------------------------|-----------------------------------------|-----------------------------------------------|------------------------------------------------|-------------------------------------------------------|
|                                        | Schema 1 (carichi tandem)               | 0,75                                          | 0,75                                           | 0,0                                                   |
| Azioni da<br>traffico<br>(Tab. 5.1.IV) | Schemi 1, 5 e 6 (carichi distribuiti    | 0,40                                          | 0,40                                           | 0,0                                                   |
|                                        | Schemi 3 e 4 (carichi concentrati)      | 0,40                                          | 0,40                                           | 0,0                                                   |
|                                        | Schema <sub>2</sub>                     | 0,0                                           | 0,75                                           | 0,0                                                   |
|                                        | $\overline{2}$                          | 0,0                                           | 0,0                                            | 0,0                                                   |
|                                        | 3                                       | 0,0                                           | 0,0                                            | 0,0                                                   |
|                                        | 4 (folla)                               | $- -$                                         | 0,75                                           | 0,0                                                   |
|                                        | 5                                       | 0,0                                           | 0,0                                            | 0,0                                                   |
| Vento                                  | a ponte scarico<br>SLU <sub>e</sub> SLE | 0,6                                           | 0,2                                            | 0,0                                                   |
|                                        | in esecuzione                           | 0,8                                           | 0,0                                            | 0,0                                                   |
|                                        | a ponte carico<br>SLU <sub>e</sub> SLE  | 0,6                                           | 0,0                                            | 0,0                                                   |
| Neve                                   | SLU e SLE                               | 0,0                                           | 0,0                                            | 0,0                                                   |
|                                        | in esecuzione                           | 0,8                                           | 0,6                                            | 0,5                                                   |
| Temperatura                            | SLU <sub>e</sub> SLE                    | 0,6                                           | 0,6                                            | 0,5                                                   |

Tab. 5.1.VI - Coefficienti  $\psi$  per le azioni variabili per ponti stradali e pedonali

#### 5.3.1.1 Combinazioni per verifiche strutture d'impalcato

Le combinazioni di carico adottate per le verifiche di resistenza agli SLU sono le seguenti:

1. Fd = 1.35 x G<sub>1</sub> + 1.35 x G<sub>2</sub> + 1.2 x  $\varepsilon_2$  + 1.2 x  $\varepsilon_4$  + 1.35 Q<sub>1</sub> + 1.50 x 0.60 x q<sub>7b</sub> + 1.50 x 0.6 x q<sub>5</sub>; 2. Fd = 1.35 x G<sub>1</sub> + 1.35 x G<sub>2</sub> + 1.2 x  $\varepsilon_4$  + 1.35 Q<sub>1</sub> + 1.50 x 0.60 x q<sub>7a</sub> + 1.50 x 0.6 x q<sub>5</sub>;

Le combinazioni di carico adottate per le verifiche di resistenza agli SLE-Rara sono le seguenti:

- 3. Fd =  $G_1 + G_2 + \varepsilon_2 + \varepsilon_4 + Q_1 + 0.60 \times q_{7b} + 0.6 \times q_{5}$ ;
- 4. Fd =  $G_1$  +  $G_2$  +  $\varepsilon_4$  +  $Q_1$  + 0.60 x  $q_{7a}$  + 0.6 x  $q_5$ ;

Le combinazioni di carico adottate per le verifiche di resistenza agli SLE-FRequente sono le seguenti:

- 5. Fd =  $G_1$  +  $G_2$  +  $\varepsilon_2$  +  $\varepsilon_4$  +  $\varepsilon_4$  + 0.75 x Q<sub>1C</sub> + 0.40 x Q<sub>1D</sub>+ 0.50 x q<sub>7b</sub>;
- 6. Fd =  $G_1 + G_2 + \varepsilon_4 + 0.75 \times Q_{1C} + 0.40 \times Q_{1D} + 0.50 \times q_{7a}$

![](_page_46_Picture_175.jpeg)

Dove:

![](_page_46_Picture_176.jpeg)

#### 5.3.1.2 Combinazioni per sottostrutture

Si rimanda ai capitoli relativi ai dimensionamento di pile e spalle.

### 5.3.2 Combinazioni di carico in fase sismica

La risposta della struttura è stata calcolata per sisma agente in direzione orizzontale trasversale e longitudinale ed in direzione verticale.

Sono state considerate le seguenti combinazioni:

$$
EI = E_{El} \pm 0.30 E_{Et} \pm 0.30 E_{Ev}
$$

 $Et = 0.30 E_{El} \pm E_{Et} \pm 0.30 E_{Ev}$ 

 $EV = 0.30 E_{F1} \pm 0.30 E_{F1} \pm E_{Fv}$ 

Essendo:

EEl Azione sismica in direzione orizzontale longitudinale;

EEt Azione sismica in direzione orizzontale trasversale;

EEv Azione sismica in direzione verticale.

Le azioni sismiche sono state combinate con i carichi permanenti secondo la seguente espressione:

 $E + G_1 + G_2 + P + \psi_{21} \cdot Q_{k1} + \psi_{22} \cdot Q_{k2} + \dots$ 

Nelle verifiche di resistenza delle strutture d'impalcato è omessa la combinazione sismica in quanto non dimensionante.

![](_page_47_Picture_28.jpeg)

# 6 ANALISI E VERIFICHE DELLE STRUTTURE D'IMPALCATO

A parità di caratteristiche geometriche e di carichi, si rimanda alla relazione della carreggiata dx per le verifiche delle strutture d'impalcato in carreggiata sx.

![](_page_48_Picture_43.jpeg)

# 7 ANALISI DELLE SOTTOSTRUTTURE

A parità di caratteristiche dimensionali delle strutture d'impalcato, e di profili geotecnici per la carreggiata dx e sx del viadotto in oggetto, si rimanda alla relazione di calcolo della carreggiata dx per le verifiche relative alle sottostrutture (spalle e pile) e relative opere di fondazione, in quanto queste presentano altezze, quindi sollecitazioni leggermente maggiori.

I risultati ottenuti per le sottostrutture della carreggiata dx, si estendono a favore di sicurezza a quelle della carreggiata sx.

![](_page_49_Picture_33.jpeg)

# 8 VERIFICHE DISPOSITIVI DI APPOGGIO E GIUNTI DI DILATAZIONE

A parità delle caratteristiche degli isolatori elastomerici e dei giunti di dilatazione, nonché di carichi verticali trasmessi dalle strutture d'impalcato, si rimanda alla relazione di calcolo della carreggiata dx per le verifiche relative agli spostamenti orizzontali in fase sismica.

![](_page_50_Picture_1.jpeg)

UP62 Relazione tecnica e di calcolo VI02 – Viadotto Eleuterio 1 SX

# 9 DICHIARAZIONE ACCETTABILITÀ RISULTATI (PAR. 10.2 N.T.C. 2018)

## 9.1 Tipo di analisi svolte

Le analisi strutturali e le verifiche per il dimensionamento delle strutture sono state condotte con l'ausilio di codici di calcolo automatico.

Il calcolo delle sollecitazioni è stato effettuato ricorrendo a modelli piani in cui gli elementi strutturali sono stati schematizzati come elementi monodimensionali di tipo "beam".

I vincoli esterni sono costituiti da semplici appoggi.

Le sollecitazioni sismiche sono calcolate attraverso analisi dinamica lineare.

La verifica delle sezioni degli elementi strutturali è eseguita con il metodo degli Stati Limite. Le combinazioni di carico adottate sono esaustive relativamente agli scenari di carico più gravosi cui le opere saranno soggette.

#### 9.2 Origine e caratteristiche dei codici di calcolo

#### ANALISI STRUTTURALE

Nome del Software: SAP2000 14 Advanced

Produttore CSI Computer & Structures, Inc 1995 University Avenue Berkley, CA

Licenza concessa a VIA INGEGNERIA s.r.l. – Licenza N° S15307

#### 9.3 Affidabilità dei codici di calcolo

Un attento esame preliminare della documentazione a corredo del software ha consentito di valutarne l'affidabilità. La documentazione fornita dai produttori del software contiene esaurienti descrizioni delle basi teoriche e degli algoritmi impiegati con l'individuazione dei campi d'impiego.

#### 9.4 Modalità di presentazione dei risultati

Le relazioni di calcolo strutturale presentano i dati di calcolo tale da garantirne la leggibilità, la corretta interpretazione e la riproducibilità. Le relazioni di calcolo illustrano in modo esaustivo i dati in ingresso ed i risultati delle analisi in forma tabellare.

#### 9.5 Informazioni generali sull'elaborazione

Il codice di calcolo SAP2000 consente di visualizzare e controllare, sia in forma grafica che tabellare, i dati del modello strutturale, in modo da avere una visione consapevole del comportamento corretto del modello strutturale.

### 9.6 Giudizio motivato di accettabilità dei risultati

I risultati delle elaborazioni sono stati sottoposti a controlli dal sottoscritto utente del software. Tale valutazione ha compreso il confronto con i risultati di semplici calcoli, eseguiti con metodi tradizionali. Inoltre

![](_page_51_Picture_30.jpeg)

sulla base di considerazioni riguardanti gli stati tensionali e deformativi determinati, si è valutata la validità delle scelte operate in sede di schematizzazione e di modellazione della struttura e delle azioni.

In base a quanto sopra, il Progettista delle Strutture asserisce che l'elaborazione è corretta ed idonea al caso specifico, pertanto i risultati di calcolo sono da ritenersi validi ed accettabili.